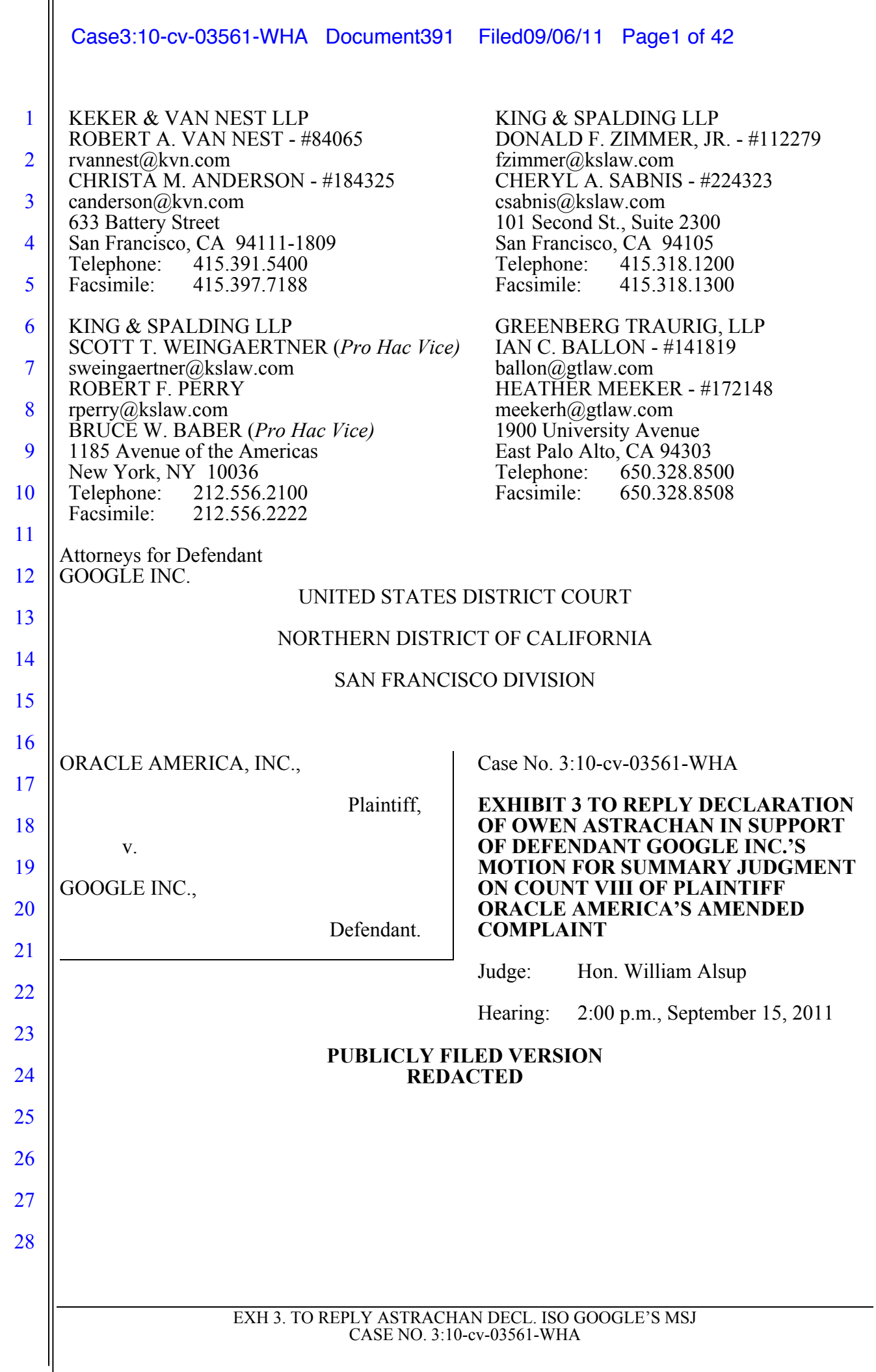

# **EXHIBIT 3**

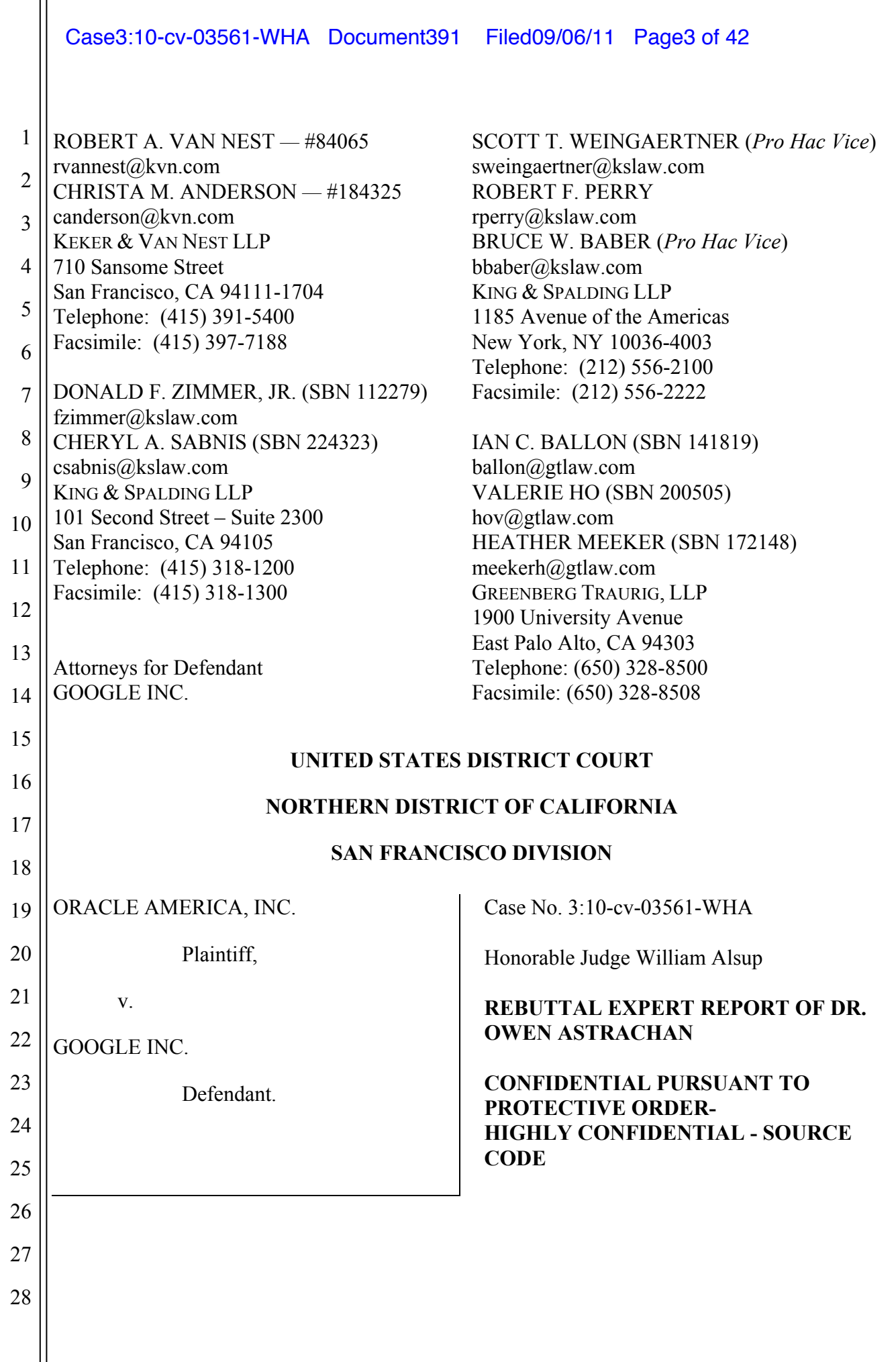

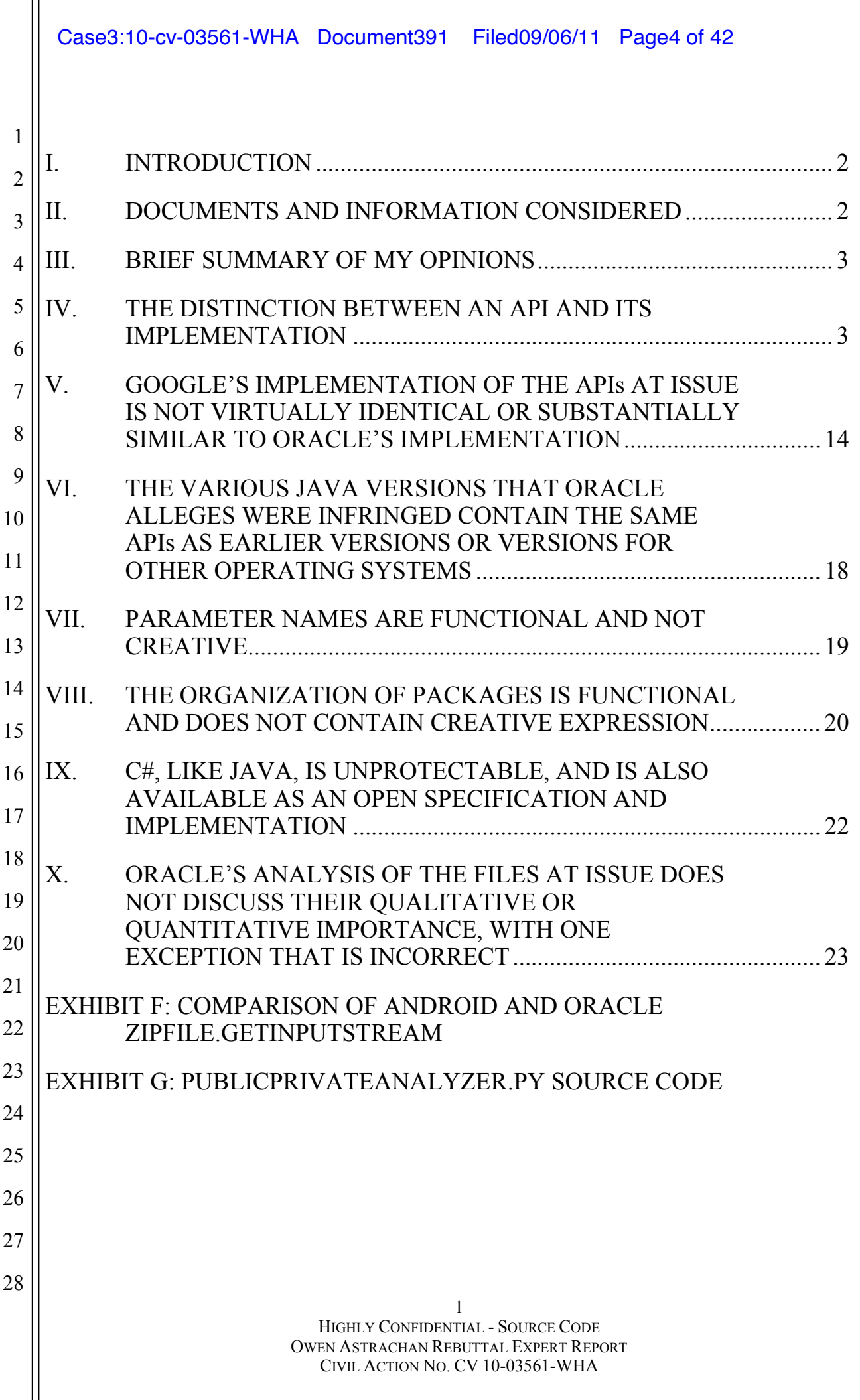

#### $1$  | I. **I. INTRODUCTION**

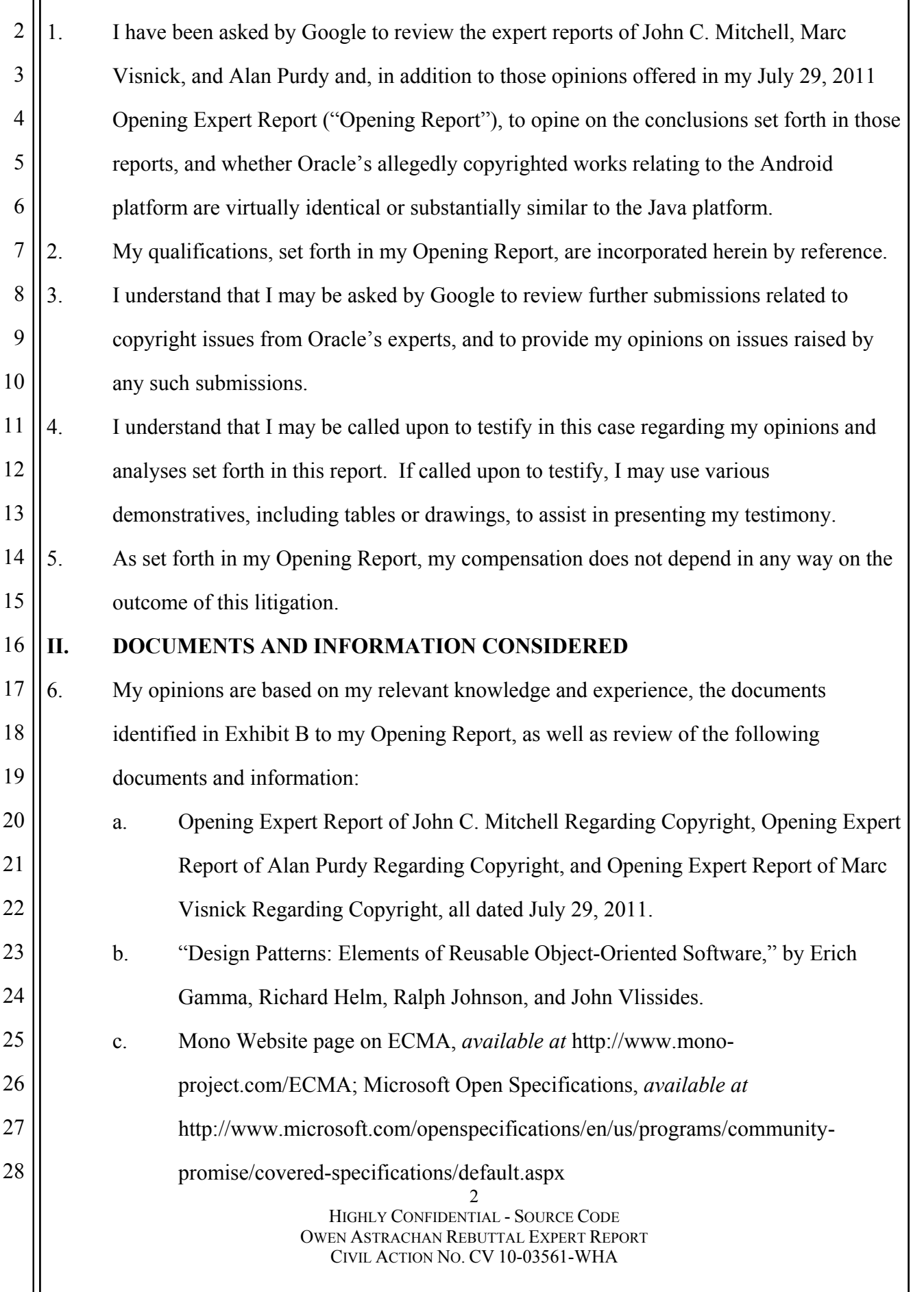

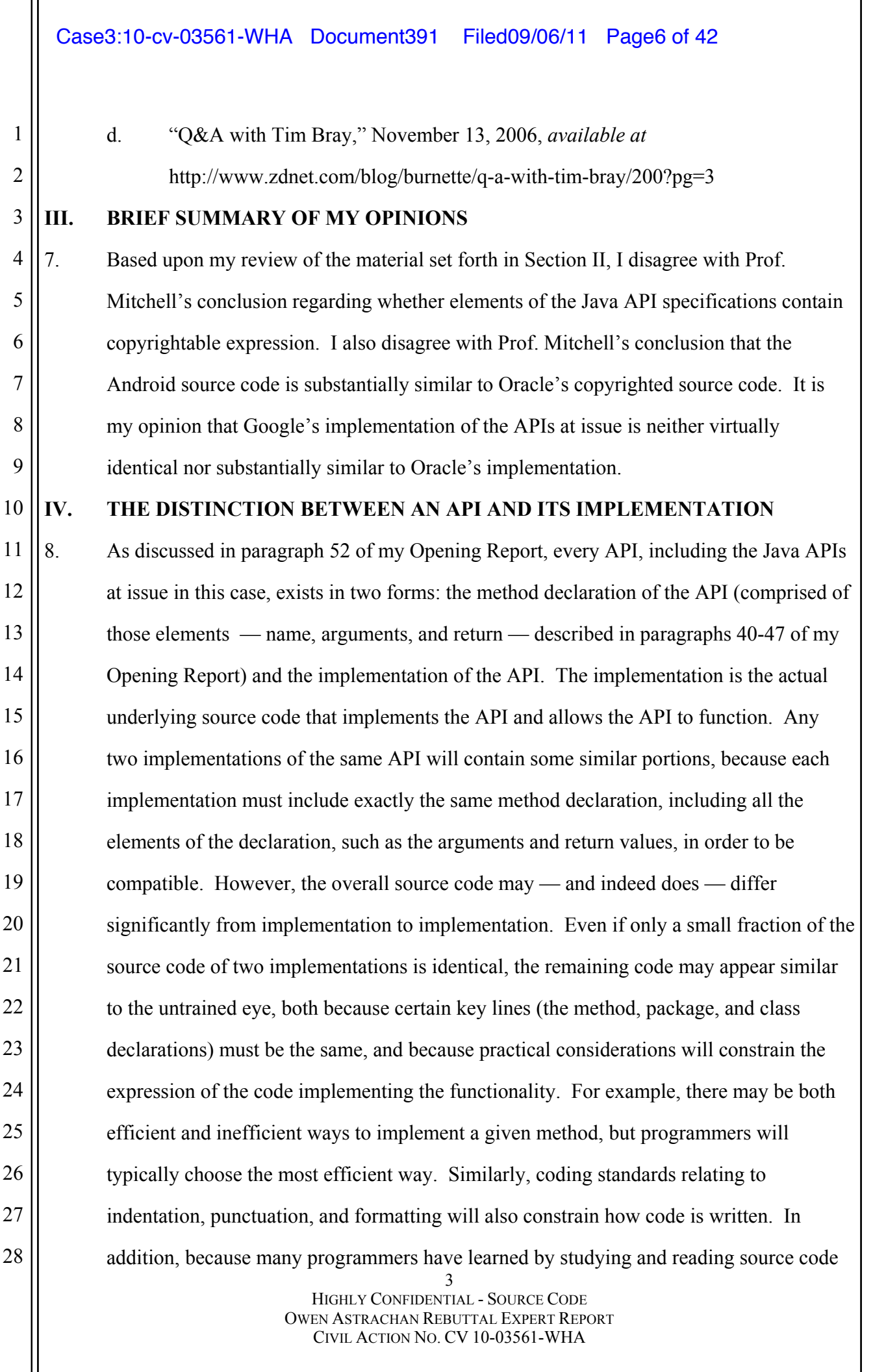

2

3

4

5

written by others, they typically write code in a similar style. Returning to the car analogy that is set forth in my Opening Report, there may be unusual ways to power a car (hydrogen, rotary engines, etc.), but in most cases the solutions will end up looking similar to other implementations for practical reasons due to standard design practices, and not because the car manufacturers were copying from each other.

6 7 8 9 10 11 12 13 14 15 9. An API implementation that uses only the necessary API components, but does not repeat the underlying implementation, is an "independent" implementation. A Ford and a Chevy are, in this sense, independent implementations of a car *—* while they both provide drivers with the same gas pedal and steering interface to the underlying functionality, Chevy engineers likely did not photocopy Ford blueprints in order to build the Chevy's engine and steering mechanism. Similarly, the fact that virtually every modern computer application supports common keyboard commands like Ctl+C, Ctl+V, and Ctl+P does not prove that the programmers used each other's implementation source code. Instead, they have each re-implemented the functionality in a way that makes sense for their circumstances, reusing only the "interface" of the keyboard commands.

16 17 18 19 20 21 22 23 24 25 26 27 28 10. To illustrate how an API must be identical across Java implementations, even while the implementations differ, I will use three examples. Before doing that, it is first useful to provide an analogy that will help to explain the source code being discussed here. In particular, the different implementations of APIs are similar to different sets of driving directions that take someone from point A to point B. In this analogy, the starting point, A, is like an argument, and the ending point, B, is like a return value. Like an API implementation that is constrained by the method declaration, every set of directions that goes from point A to point B will begin and end the same way ("leave the parking lot at point A," "enter the parking lot at point B"); however, there may be many other variations between the directions. For example, one set of directions might take the highway, while another might take back roads. One set of directions might prioritize giving directions in the fewest number of turns, while another set of directions might take more turns, but use those extra steps to avoid an area of high traffic. Another pair of

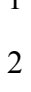

directions might be identical, except that one adds special steps to be taken during rush hour.

- 3 4 5 6 7 8 11. Of course, directions, like computer programs, are subject to practical constraints because they are process-driven expressions. You could write directions from San Jose to San Francisco that go by way of New York, but those directions would be so inefficient that, while possible, they are not a realistic option in practice. And in some cases, there will be so few options for how to get from point A to point B that in fact there is only one way to write the directions.
- 9 10 11 12 13 12. The source code discussed in the following examples is similar. Each implementation tells the underlying computer how to get to a particular result, but as I will explain, the Android "directions" generally are different from the Oracle "directions." Although they get the same result — starting from the inputs and ending at the return values — they take different steps to get there.
- 14

## **BEGIN ORACLE SOURCE CODE - HIGHLY CONFIDENTIAL**

15 16 17 18 19 20 21 22 13. The first example is one I have used earlier: the Math.abs function. As discussed in paragraphs 57-60 of my Opening Report, the absolute value of an integer is essentially the magnitude of the integer, *i.e.*, the distance of the integer from zero. Similarly, paragraph 60 of my Opening Report states that the *declaration* of the method (the function name, return type, and parameter type) is specified as part of the Math.abs API and must be the same in any compatible implementation of the Math.abs API. The following chart (from paragraph 61 of my Opening Report) shows the various identical method declarations for abs from the various implementations of Java:

5 HIGHLY CONFIDENTIAL - SOURCE CODE 23 24 25 26 27 28 Java: public static int abs(int a) Harmony: public static int abs(int i) GNU Classpath: public static int abs(int i) Android: public static int abs(int i) (As I explain in paragraph 15, below, the variable name chosen for the parameter in the parentheses need not be the same, and, in fact, the variable name in the Android

## OWEN ASTRACHAN REBUTTAL EXPERT REPORT CIVIL ACTION NO. CV 10-03561-WHA

implementation is different than in Oracle's implementation.)

2 3 4 5 6 7 14. Not surprisingly, because the concept is so simple ("if the number is negative, give the positive version of it") the implementations are very brief — all it takes is one line for the declaration, and one line for the actual functionality. Despite this simplicity and brevity, Oracle and Android's implementations of Java are different. The table below shows the Android source code that implements the Math.abs function in the java.lang.Math class compared to the source code that implements JDK1.5 code.

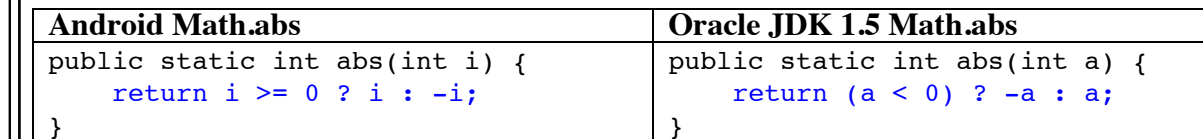

11 12 13 14 15 16 15. As required by the API, the first line of the method — the function name, return type, and parameter type — are essentially identical in both implementations. The name of the parameter  $-a$  for the JDK1.5 implementation and *i* in the Android implementation  $-\text{ is}$ the only thing different. The parameter name can be different because the name of the parameter is not part of the API. The parameter type, *int*, on the other hand, must be the same if the two implementations are to be compatible.

17 18 19 20 21 22 23 24 25 16. The actual implementation of the method — the second line, shown in blue — is how the absolute value is calculated. Each of these lines of code is different, but nevertheless correct. Put into English, the line of code from the Android implementation translates to "if the parameter *i* is greater than or equal to zero, return *i*, otherwise return *i*'s negation." In the JDK1.5 implementation the code translates to English as "if the parameter *a* is less than zero, return *a*'s negation, otherwise return *a*." While these implementations must capture the same functionality, and bear some similarity because of the requirement that the method name and arguments be the same, they capture the functionality with different implementations.

26 27 17. The second example I will use to illustrate how the functionality expressed by an API is implemented differently is the java.lang.String class method String.compareTo. In

28

1

8

9

10

6

method.

programming, a "string" is a sequence of characters, such as a word or sentence. The compareTo method compares two strings, in order to determine whether one string is less than, equal to, or greater than another string. In programming, a string that is "less than" another string is alphabetized first. For example, if "compareTo" was used to compare "apple" to "cat," the method would indicate that "apple" is less than "cat."

18. Below is the Android and Oracle JDK 1.5 source code that implements the compareTo

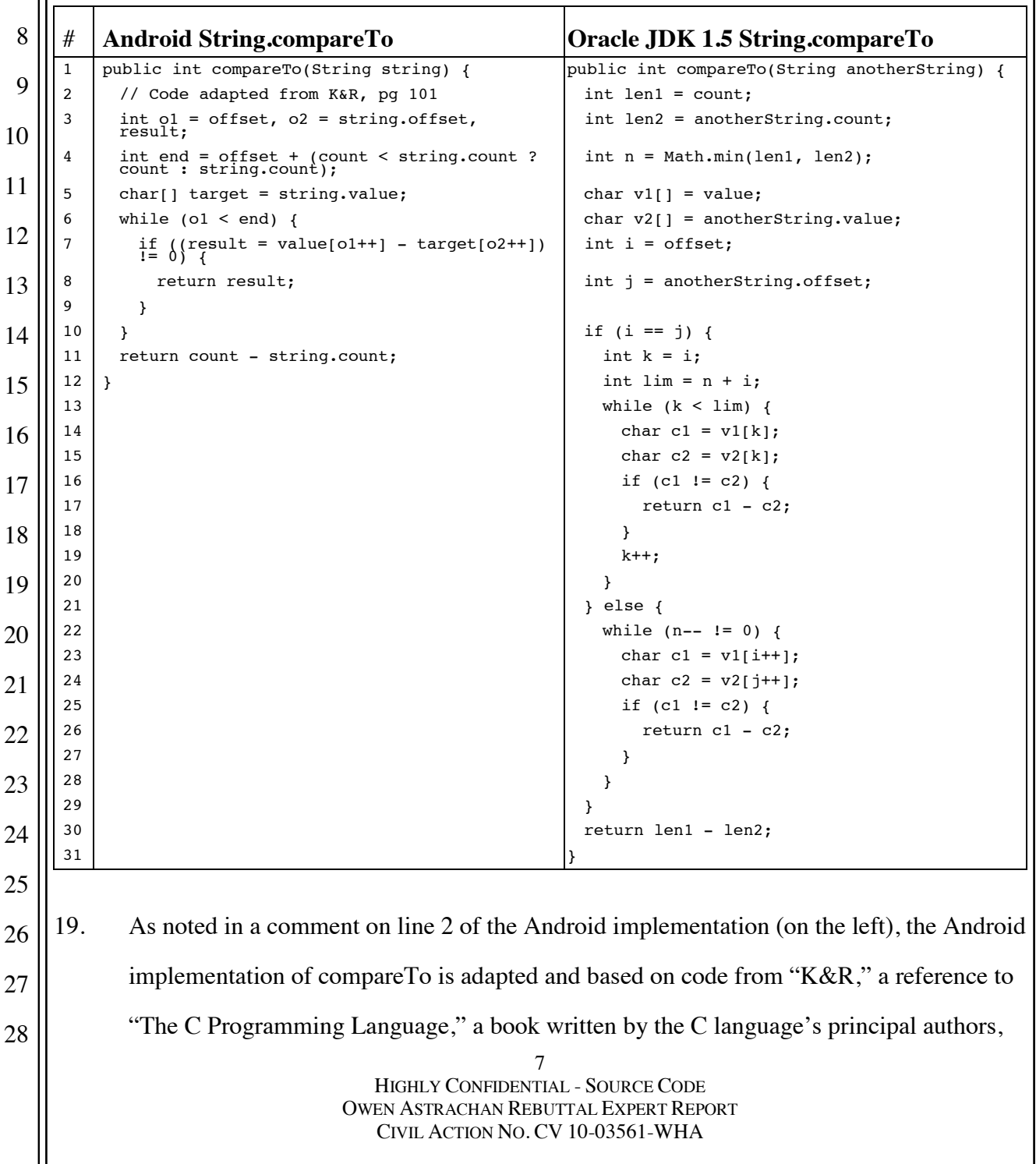

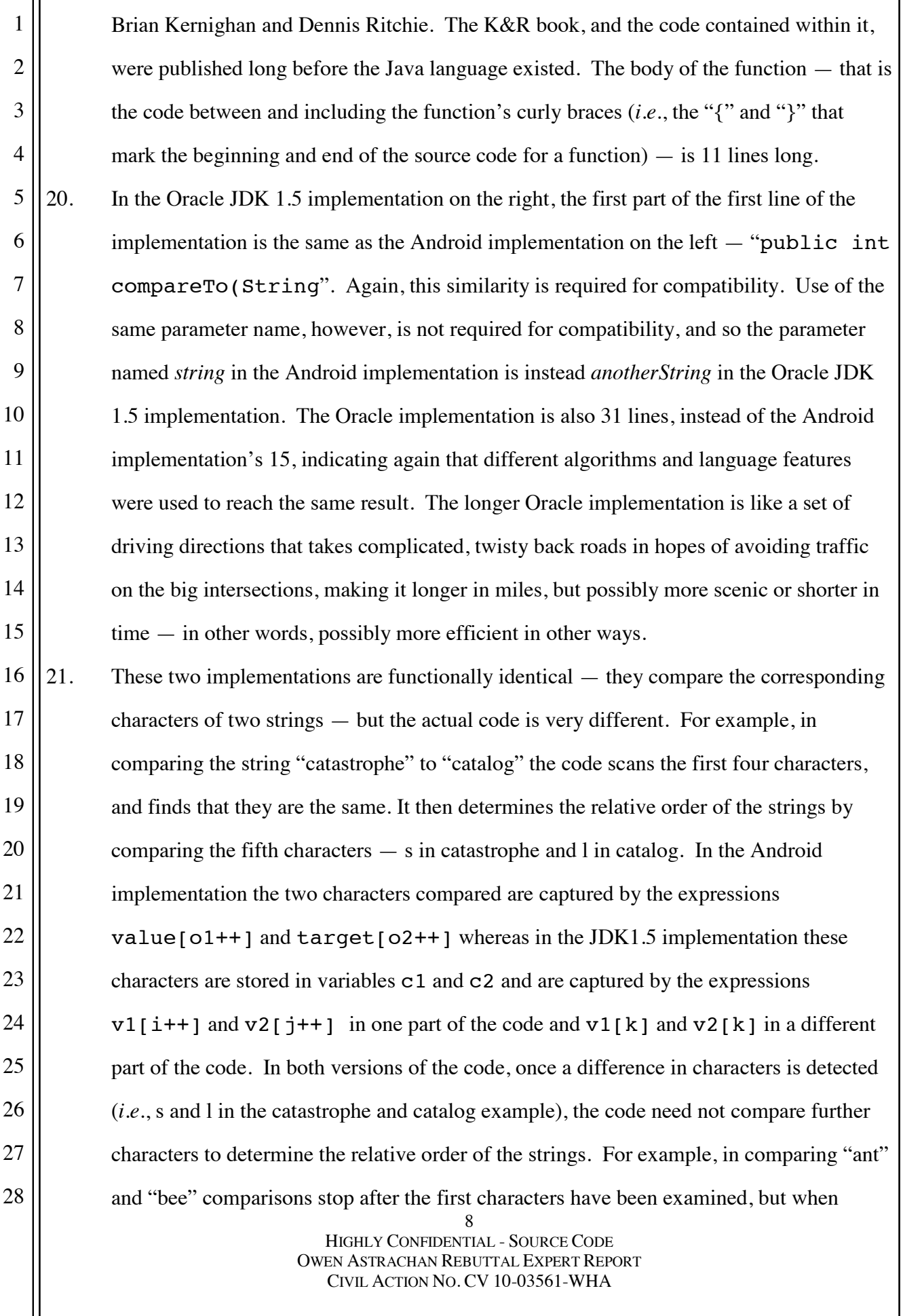

2

3

4

comparing "distance" and "distant" the function can only determine the relative order after examining the seventh character of each string (c and t). Despite the similar functionality, the code that performs these comparisons and looks at the corresponding characters of each string is very different.

5 6 7 8 9 10 11 12 13 14 15 16 17 18 19 20 21 22 22. To further illustrate how the same compareTo API can be implemented in various ways, the GNU Classpath implementation of the String.compareTo method is shown in the following table, and is different from both the Android and Oracle JDK 1.5 implementations. Again, all of these sets of source code implement the same underlying functionality — they compare two strings of characters by examining each individual character until corresponding characters are different. The method name, return type, and parameter type ("public int compareTo(String") are again identical, as they must be for compatibility and interoperability. However, the way these sets of source code actually achieve this functionality differs significantly. For example, the Android implementation uses variable names  $\circ 1$  and  $\circ 2$  whereas the Classpath implementation uses variables  $x$  and  $y$ . The Android and Classpath implementations (unlike the Oracle implementation) both use a concept called a "while" loop that repeats a given operation "while" a particular condition is true, but the loop in the Android implementation uses the condition while (o1  $\leq$  end) whereas the loop in the Classpath implementation uses the condition while  $(-i > 0)$ . And again, like the Android and Oracle implementations, these implementations are of different length, though the difference is much smaller. Although the logic used in the Android and Classpath implementations is the same, the implementations are very different.

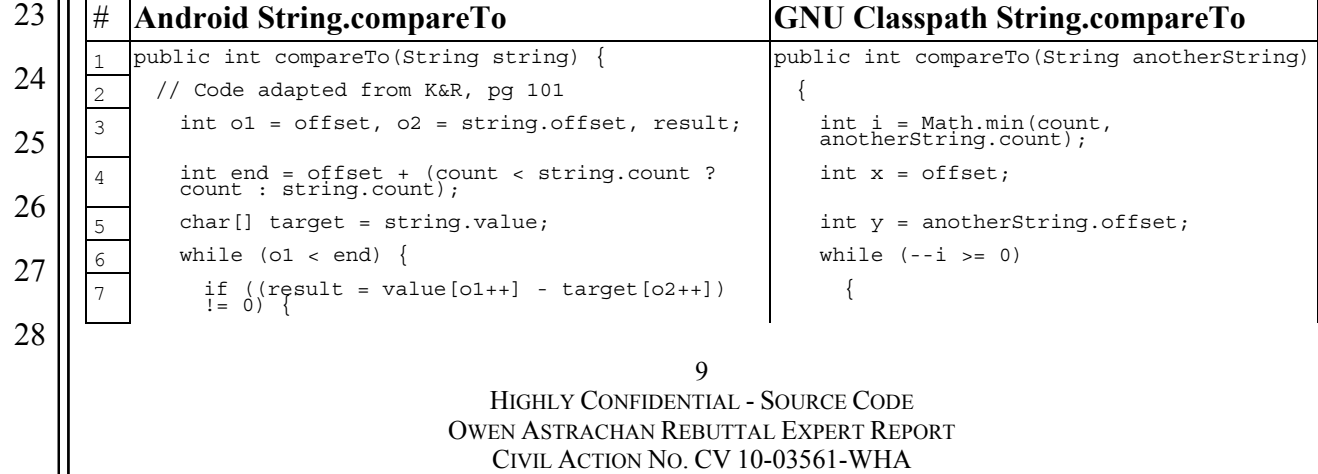

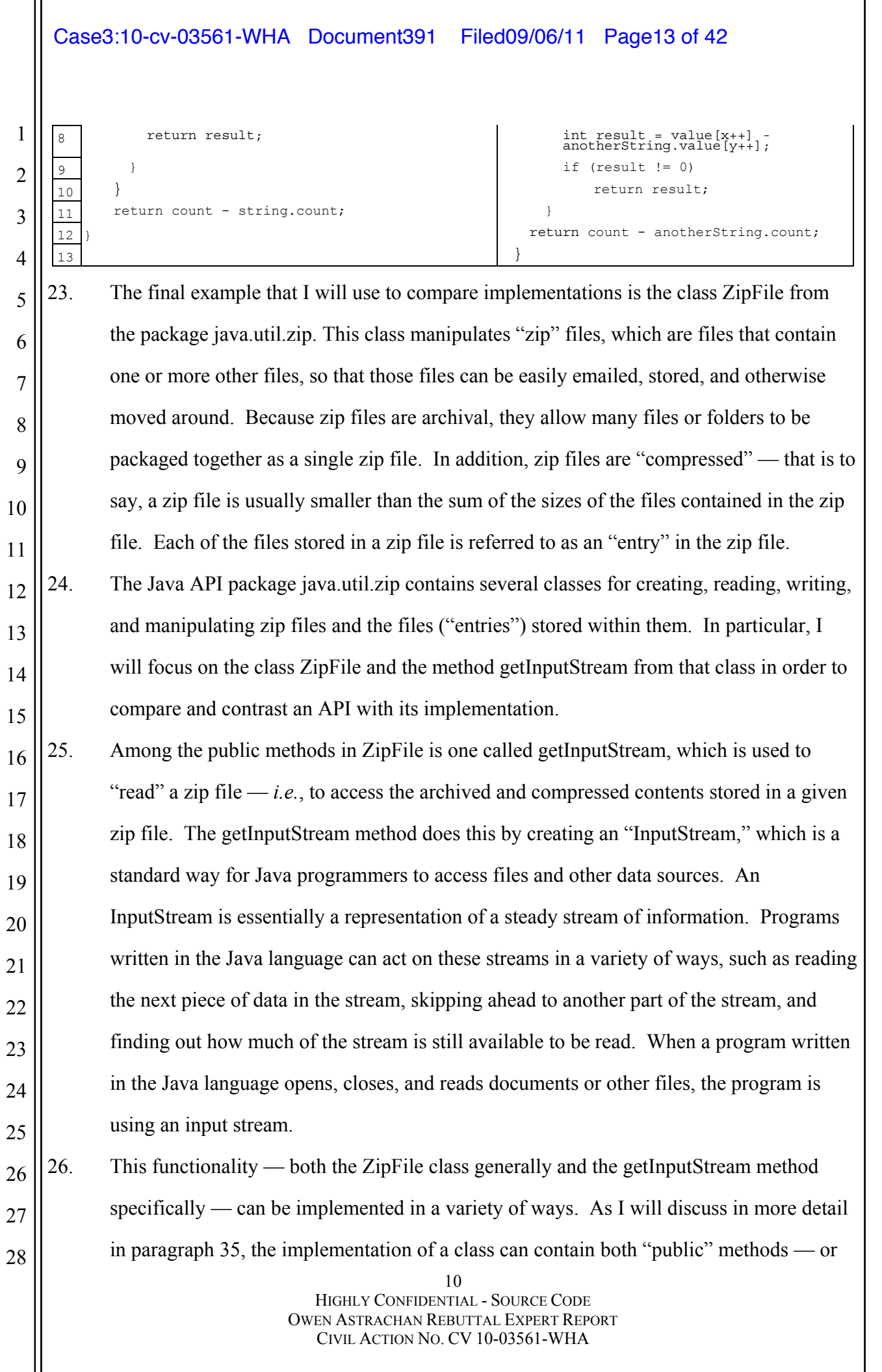

2

3

4

5

6

7

8

9

10

11

12

13

14

15

17

18

19

20

21

22

23

24

25

26

27

28

11 HIGHLY CONFIDENTIAL - SOURCE CODE OWEN ASTRACHAN REBUTTAL EXPERT REPORT 16 methods that can be used by any programmer when writing programs — and "private" methods — or methods that can only be used by the code implementing the class, and used only for the purpose of implementing other parts of the class. "Public" and "private" methods can also be thought of as "external" and "internal" methods, respectively — public methods can be used from outside of the program, while private methods are "internal" to the program and can only be used by that program, not by other programs. For one class to be compatible and interoperable with another class, both must have the same public methods, but they may have different private methods and still be compatible. The Android implementation of ZipFile contains two private methods used to help implement the public methods. The Oracle JDK 1.5 implementation of ZipFile, in contrast, contains 20 private methods. The GNU Classpath ZipFile.java implementation contains seven private methods. This significant difference in the number of private methods illustrates that although the public methods of the API are similar, as they must be, the internal implementations of these methods and the class ZipFile are very different. It might be helpful to think of the Oracle implementation, which contains many private methods, as a pasta recipe that, in turn, refers to 20 other recipes — the pasta dough recipe, the pasta sauce recipe, a salad recipe to be served alongside, etc. The Android "recipe" for ZipFile, in contrast, refers only to two other recipes, incorporating the other components into the main recipe. Both the Android and Oracle recipes, in the end, create pasta, but use different processes to get there. 27. Just as the ZipFile classes in these two implementations as a whole are different, the getInputStream method in each is also different. Both the Oracle and Android implementations of the getInputStream method accomplish the same task: when given a "ZipEntry" object (*i.e.*, a reference to one of the files or directories in a zip file), return an input stream that allows the program to read that entry. However, the source code that implements Oracle JDK 1.5 method ZipFile.getInputStream, including the private helper methods and classes it uses, is 275 lines of code. Android's implementation of the same method, including its private classes and methods, is 120 lines of code. (Because of their

CIVIL ACTION NO. CV 10-03561-WHA

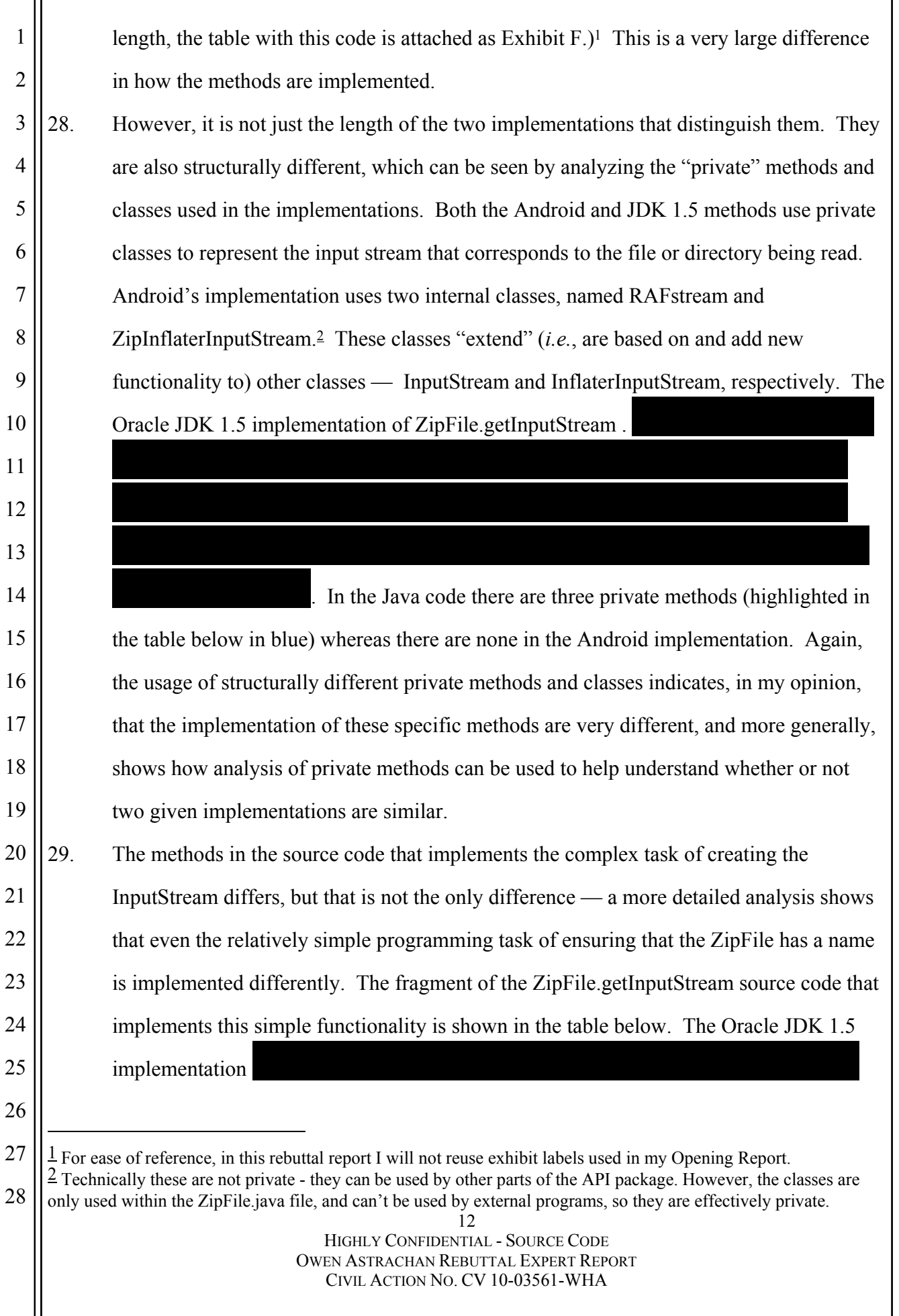

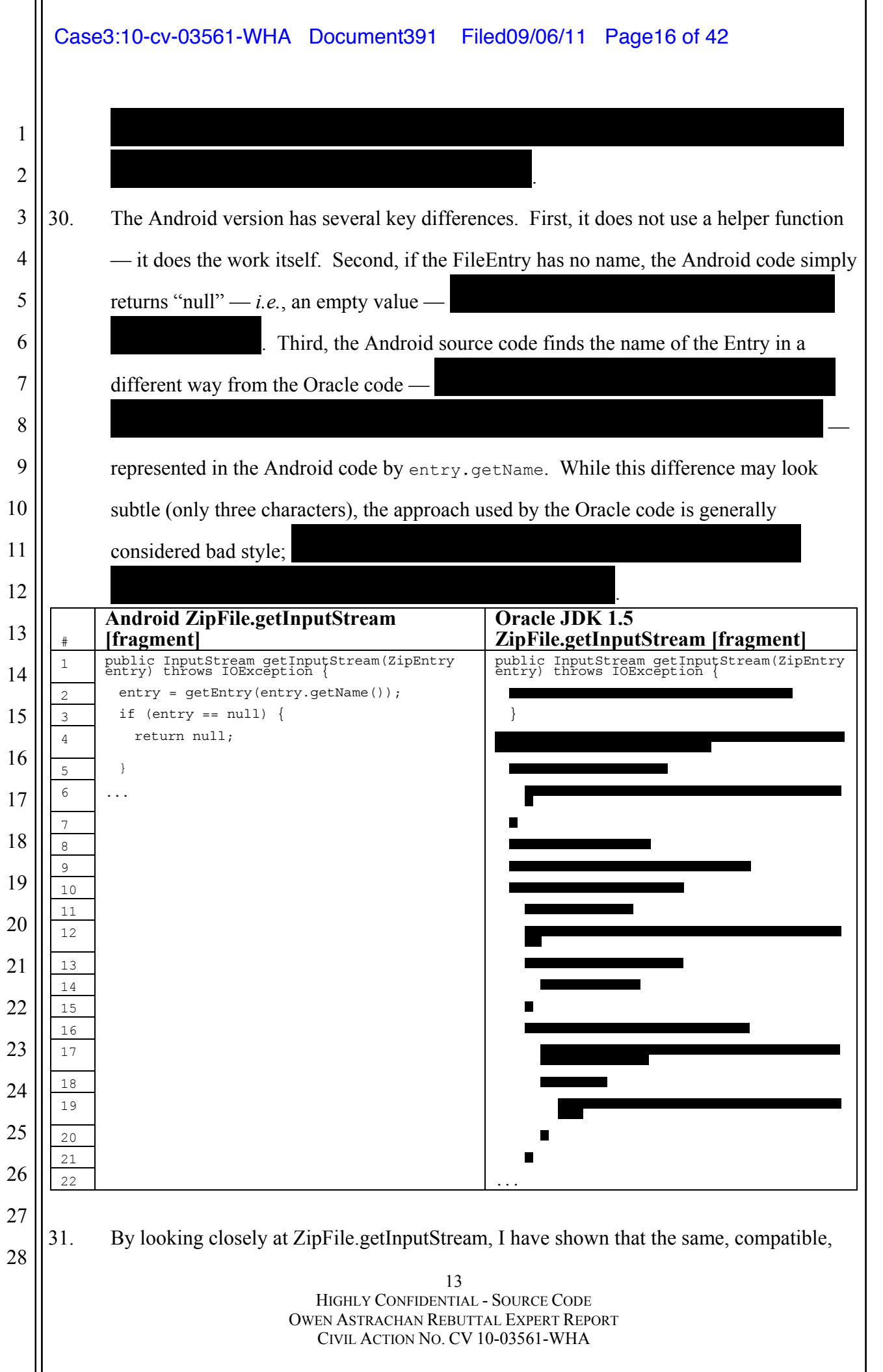

interoperable functionality can differ in many ways — overall, by simply comparing the length of the two implementations; at an intermediate level, by showing that there are different names and numbers of private methods and classes used to implement the functionality; and at a granular level, by showing that one particular subtask is implemented in different ways.

### **END ORACLE SOURCE CODE - HIGHLY CONFIDENTIAL**

7 8 9 10 11 12 13 14 15 16 32. In each of these three methods examined in this section, I have shown that the programmatic logic used to implement a particular method can be very different, with only one small portion — the method name and argument types — being the same. These files are typical of all Android and Oracle JDK 1.5 files that I have inspected one small portion, which is required to be the same for purposes of compatibility and interoperability, is the same, and the rest of the file is different. As a result, I disagree with Prof. Mitchell's conclusion that the Android source code is substantially similar to Oracle's copyrighted source code. Instead, it is my opinion that Google's implementation of the APIs at issue is not virtually identical or substantially similar to Oracle's implementation.

# 17 18

19

28

1

2

3

4

5

6

# **V. GOOGLE'S IMPLEMENTATION OF THE APIS AT ISSUE IS NOT VIRTUALLY IDENTICAL OR SUBSTANTIALLY SIMILAR TO ORACLE'S IMPLEMENTATION**

20 21 22 23 24 25 26 27 33. I understand from the Visnick and Purdy reports that, with the exception of portions of a dozen files, Oracle does not allege that Google has copied Oracle's implementation of the Java APIs. Instead, Oracle only alleges that the classes, interfaces (including fields, constructors, and method signatures), and exceptions are similar in both platforms. In other words, except for 12 files identified by Visnick out of the 9,479 files in Oracle's implementation of Java 1.5, Oracle does not allege that Google copied source code from Oracle. As explained in Section V.Q (paragraph 129) of my Opening Report, the names and parameters of the APIs must be the same for interoperability and efficiency reasons.

2

3

4

5

6

7

8

9

10

11

12

While the Android software is compatible with and provided the functionality of the Java language APIs at issue, and necessarily uses the same API names and organization in order to do so, my opinion, after my review of the Android and Oracle source code, is that Android's underlying implementation (or source code) of the APIs is substantially different from Oracle's implementation. Put another way, Android is written in the Java language and compatible with programs that use the Java language APIs at issue, so that developers can reuse their existing code in the Java language on both the Android and Java platforms, but the Android source code was not copied from the source code in Oracle's Java platform. Rather, leaving aside the 12 files identified by Mr. Visnick and addressed in paragraphs 150-177 of my Opening Report, Android includes an independent implementation of the Java language APIs at issue, created without copying the Java platform's source code.

13 14 15 16 17 34. Besides the kind of line-by-line analysis done from paragraphs 12-15, we can analyze the differences in the implementations of the APIs by examining the names of the private methods of each implementation. In my opinion, the different names for these private methods show that the Android source code was not copied from the Oracle JDK 1.5 source code.

15 HIGHLY CONFIDENTIAL - SOURCE CODE 18 19 20 21 22 23 24 25 26 27 28 35. As explained above in paragraph 24, "public methods" are the methods that are made available for use by programmers who use an API to write applications. These must be the same if the two implementations are to be compatible. In contrast, "private methods" help to implement the API but are not visible or available for use by software developers building their own software. The classes that are at issue in this case have public methods that must be implemented in order to be compatible with the API, *e.g.*, Math.abs and Math.sqrt in the java.lang package. However, the API does not dictate how the methods are implemented. I demonstrated in paragraph 24's analysis of getInputStream that private, helper functions are often used in implementing the public methods required by the APIs. Differences in the private methods reflect differences in the implementations. For example, a simple way to see the differences in the

OWEN ASTRACHAN REBUTTAL EXPERT REPORT CIVIL ACTION NO. CV 10-03561-WHA

2

3

4

5

6

7

8

9

10

11

12

implementations above is to list the names of the private methods, and compare the two. If the names and quantity of the private methods in the two implementations are different, then the implementations themselves are also different. For example, the getInputStream method is implemented using different private methods and private classes in the different implementations — the Android implementation uses three private methods and two private classes, whereas the Oracle JDK 1.5 implementation uses two private classes but no private methods. This difference in the number of the private methods and classes (and in many places, also the type and name of the internal structures) indicates that the two implementations have very different underlying structures and therefore are not similar. This is akin to two very different tables of contents for two books that are on the same topic — differences between the two tables strongly suggests that the underlying content will also be different.

13 14 15 16 17 18 19 36. Using software I developed to analyze the classes examined in this report, I detected large differences in how public and private methods are used across the Android, GNU Classpath, and Oracle JDK 1.5 implementations. I used the program (attached as Exhibit G) to examine the accused packages, and created the table below to summarize the data for the 740 public classes and interfaces in common between the Android and Java implementations of the 37 accused packages. For comparison, I have also provided information on the GNU Classpath implementation of the same materials.

16 20 21 22 23 24 25 26 27 28 37. The column labeled "Total Methods" provides the total number of methods (including constructors) found across all classes. The column labeled "Total Private Methods" shows how many of these methods are labeled as private, and hence not accessible to programmers but used to implement the public methods. As I discussed in the example of the getInputStream method in the java.util.zip class, sometimes private methods are used to implement the public methods, but they are not part of a class's API because programmers using the class cannot access the private methods. The column labeled "Percent Private" provides one estimate of how often private methods are used across all classes. Each of these classes contributes a percentage between zero and one hundred to

2

3

4

5

6

7

8

9

10

11

12

13

14

15

16

17

18

19

20

21

22

23

24

25

26

27

28

a running total. If all methods in a class are private, the percent private for that class is 100%. If all methods are public and none are private, the percent private is 0%. The percentage shown in the column is the average of these per-class percentages across all classes. The significant difference between the Android and Oracle implementations in this metric shows that the Android classes use, on average, fewer private methods than the other Java implementations. In my opinion, this indicates that the implementations are significantly structurally different. The structural difference between the implementations is also indicated by the total number of methods that differ across the implementations. Methods can be public, private, or package access, and it is possible to add public methods that are not part of the API. The differences between the total number of methods across the implementations is a further indication that the implementations of the APIs are very different.

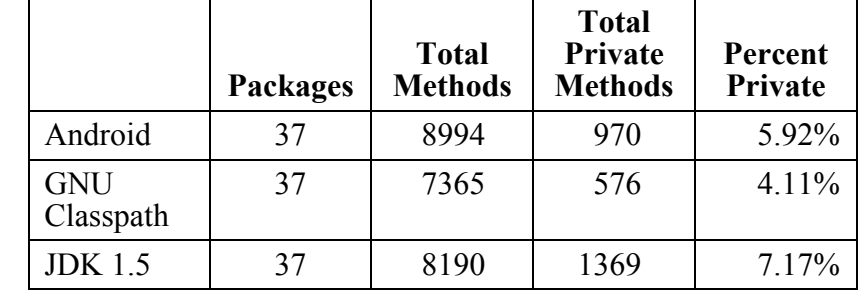

38. The substantially different numbers of classes and methods, and the different ratio of public to private methods, strongly suggests that each of the implementations measured is substantially different from the other. In particular, recall from paragraphs 24 and 35 that to achieve compatibility and interoperability, private methods, unlike public methods, are not required to be the same. As a result, the very different number of total private methods in the implementations of the allegedly infringed packages leads me to conclude that, when the authors of the three pieces of software were not constrained by compatibility, they took very different routes to implement the functionality. My direct inspection of a cross-section of the files at issue confirms the results of this numerical approach. As expected from a review of the overall numbers, in the individual classes, the number of private methods and classes, and their underlying implementation, also

vary substantially between the two implementations.

1

2 3 4 5 6 39. As a result of this analysis, it is my opinion that the Android and Oracle JDK implementations are not virtually identical or substantially similar. The only meaningful similarities I have observed are between elements that — as discussed in my Opening Report (section V.J to V.R, paragraphs 90-139) — are necessary for compatibility and interoperability.

#### 7 8 9 **VI. THE VARIOUS JAVA VERSIONS THAT ORACLE ALLEGES WERE INFRINGED CONTAIN THE SAME APIS AS EARLIER VERSIONS OR VERSIONS FOR OTHER OPERATING SYSTEMS**

10 11 12 13 14 15 16 17 18 19 20 40. It is my understanding that Oracle first asserted on July 29, 2011 that Google allegedly infringed its copyright in Java 6. Java 6, like the other allegedly infringed Java versions, contains all the APIs that were contained in previous versions of Java. This is because it is Java's stated policy, for purposes of compatibility, to keep versions of Java as similar as possible to previous versions. When new versions are released, API elements are essentially never changed or removed, only added. This is known as "upwards" compatibility, as referenced in the Java SE Compatibility Policy (*available at* http://java.sun.com/j2se/1.5.0/compatibility.html.) As a result of this policy, the APIs in Java 1.1 are also present, in their entirety, in Java 1.2; all Java 1.1 and any new APIs added in Java 1.2 are present in Java 1.3; all Java 1.2 APIs and any new APIs added in Java 1.3 are present in Java 1.4; and so on.

18 21 22 23 24 25 26 27 28 41. Similarly, it is my understanding that some of the allegedly copied works are Java 1.2 for Windows, Java 1.2 for Linux, Java 1.2 for Mac, Java 1.2 for Solaris, and the same set of platforms for Java 1.3. These works contain deliberately contain the same APIs and API packages. If their APIs were different, it would defeat Java's stated purpose of "write once, run anywhere." The API implementations for each operating system differ, however, so that they will work with the specific operating system. For example, the lastModified method in the java.io.File class asks the underlying operating system when a file was last modified, and returns that time to the program. This method's name,

1 2 3 4 5 6 7 8 9 10 11 12 13 14 15 parameters, and return value (in other words, its API) are the same in Java 1.2 for Windows, Java 1.2 for Mac, as well as Android. The source code that implements the lastModified functionality for Java 1.2 for Windows (the function Java java io Win32FileSystem getLastModifiedTime contained in the file Win32FileSyste md.c) is different from the source code for lastModified in Java 1.2 for Solaris (the function Java java io UnixFileSystem\_getLastModifiedTime contained in the file UnixFileSystem\_md.c). This is necessary, because the different operating systems, and their file systems, tell time differently, and so this source code must "translate" the underlying operating system's time information into the standard Java time system. In fact, because Java's time-keeping system is heavily inspired by Solaris's system, the Unix code for this purpose is roughly 1/3rd the length of the Windows code — less "translation" work is required. Despite these differences in the underlying implementation, as a result of this deliberate goal of making APIs available and compatible across different operating systems, these different works necessarily contain the same groups of APIs.

#### 16

# **VII. PARAMETER NAMES ARE FUNCTIONAL AND NOT CREATIVE**

19 HIGHLY CONFIDENTIAL - SOURCE CODE 17 18 19 20 21 22 23 24 25 26 27 28 42. Prof. Mitchell's report asserts that parameter names are particularly creative, purportedly because they are not reused by programmers. It is correct that the parameter names need not be reused by programmers, who choose their own names when interacting with a method. However, these parameter names still play a functional role because they serve to inform programmers what kind of information the method expects. Like the other components discussed in Section V.L (paragraph 102) of my Opening Report, this functional requirement creates practical restraints on the developer's choice of how to convey information. So, for example, the creators of an API do have the flexibility to call the integer value used by the "abs" function "a," "i," "x," or "Steve." However, if the value is named "Steve," that will still make the documentation and specification of the method unnecessarily confusing to developers who are trying to understand the API. 43. It may be helpful to think about the "creativity" involved in choosing parameter names

OWEN ASTRACHAN REBUTTAL EXPERT REPORT CIVIL ACTION NO. CV 10-03561-WHA

(and other named elements in an API) as analogous to the creation of a recipe. In writing down a recipe for cooking a steak, there are a variety of different choices a cook could make in describing a given ingredient. The main ingredient could be called a "steak," the "beef," or even something more unusual like the "cut of cow." That said, practical constraints (such as consumer expectations about ingredient names in recipes) will limit the reasonable choices for the ingredient name. As one extreme example, a cook certainly could choose to call the steak "flubber," and explain to the reader that "flubber" is meant to refer to the cut of meat being cooked, but this would make it difficult for the typical reader to process the instructions in the recipe. Calling the steak "flubber" is thus, as a practical matter, not a reasonable option.

11 12 13 14 15 16 17 18 19 20 21 22 23 44. A stated in paragraph 112 of my Opening Report, it is my opinion that there is no meaningful *expressive* creativity in short, fragmentary words and phrases. All the parameters in the Java APIs at issue are names and fragmentary phrases, and so they similarly lack expressive creativity. For example, many methods use parameters that are single letters (such as *a*) that reflect the parameter's roots in algebra. Others are simply abbreviations; for example, at least 41 parameters in Oracle's implementation of Java 1.5 are integers called "i" ("i" being a commonly used abbreviation by programmers for integer variables since long before the Java programming language was created) and at least 23 are characters called "c" (again, "c" being a well-known abbreviation of character). Many others are simple names that reflect the underlying idea being manipulated; *e.g.*, the single parameter name for the method JarEntry is named, simply, "name," and the single parameter taken by the method "setSize" is called, appropriately, "size."

# 24 25

1

2

3

4

5

6

7

8

9

10

# **VIII. THE ORGANIZATION OF PACKAGES IS FUNCTIONAL AND DOES NOT CONTAIN CREATIVE EXPRESSION**

20 HIGHLY CONFIDENTIAL - SOURCE CODE OWEN ASTRACHAN REBUTTAL EXPERT REPORT 26 27 28 45. As I discussed in section V.N, paragraph 118 of my Opening Report, the organization of packages in Java is not creative expression. Professor Mitchell also addresses this point, but I disagree with his conclusions. For example, in paragraph 180, Prof. Mitchell states

CIVIL ACTION NO. CV 10-03561-WHA

2

3

4

5

6

7

8

9

10

11

12

13

14

15

16

17

18

19

that the streams "ByteArray-," "File-," "Filter-," and "Piped" could have been grouped together and then divided into Input and Output classes without affecting the functionality of the classes. This is incorrect. In fact, the organization of the base classes InputStream and OutputStream, the hierarchy shown in Professor Mitchell's report, and the Reader classes and subclasses he does not mention, are all based on the "Decorator" design pattern from the classic computer science textbook "Design Patterns," by Gamma, Helm, Johnson, and Vlissides. This book is so commonly assigned to undergraduate computer science students that it has a nickname in the computer science profession the "Gang of Four" book. The "design patterns" described in the textbook are common methods of organizing computer code, and are widely used in the industry as templates — *i.e*., "patterns" — that sophisticated professional developers should use when organizing their own code. Use of these patterns is not merely a good idea; the patterns help dictate how APIs are designed, because in order for APIs to be accepted and used by developers, it is important to use design rules and guidelines (like the patterns in *Design Patterns*) that the developer community views as accepted and well-understood. Prof. Mitchell's focus on a design that is simply appealing aesthetically is not necessarily a good indication that the design is good from a functional perspective. Instead, reliance on established patterns of organization — like Decorator — is usually a more reliable way of building software.

21 HIGHLY CONFIDENTIAL - SOURCE CODE OWEN ASTRACHAN REBUTTAL EXPERT REPORT 20 21 22 23 24 25 26 27 28 46. In this case, use of the Decorator design pattern helps to ensure that new types of InputStreams or OutputStreams can be easily added to the hierarchy. Use of the Decorator pattern also facilitates interactions between InputStreams and Reader classes, an important aspect of the java.io package that helps move between streams and files of characters (*e.g.*, the characters of various alphabets) and streams and files of bytes (a lower level kind of data than a character). Although it may be true that a different design could yield the same functionality in terms of reading files or other streams, an API designer must also, for example, ensure that new classes can be added to solve problems that were not anticipated when the API is designed, and the Decorator design pattern used

CIVIL ACTION NO. CV 10-03561-WHA

1 2 3 4 5 6 7 8 9 10 11 12 13 14 15 16 17 here is designed to do that. A different design — one using a different design pattern, or not using an established design pattern at all — might make it difficult to add new functionality, or use existing classes together in novel ways. Use of the vetted and established Decorator pattern from the *Design Patterns* text helps to avoid these problems. In this way, the choices in the design of java.io referenced by Professor Mitchell are still highly constrained by the software's functionality. This is not to say that the resulting functionality is not aesthetically pleasing, but Prof. Mitchell, unfortunately, has made the mistake of confusing an aesthetically pleasing outcome with creative expression. In this case, creative expression was not required; like a knife that has been well-sharpened by skillful hands, logical application of consistent, basic design rules created a beautiful outcome without necessarily implying significant creative expression. **IX. C#, LIKE JAVA, IS UNPROTECTABLE, AND IS ALSO AVAILABLE AS AN OPEN SPECIFICATION AND IMPLEMENTATION**  47. In paragraph 121, Prof. Mitchell claims that "C# and .Net are *proprietary products* of Microsoft Corporation and Google Android would have had to negotiate terms with Microsoft." (emphasis mine). Prof. Mitchell does not define "proprietary" or otherwise

18 19 20 21 substantiate this claim. It is my opinion that C# and .Net have very similar characteristics to Java, and so Prof. Mitchell's implicit claim that use of C# and .Net would have imposed a different or more significant legal burden than Java because they are purportedly proprietary is incorrect.

22 HIGHLY CONFIDENTIAL - SOURCE CODE 22 23 24 25 26 27 28 48. C# is a programming language, and .Net is the collection of libraries that form C#'s platform, similar to the role the Java Class Libraries play in the Java platform ecosystem. C# and .Net have APIs. Like the Java APIs, the C# and .Net APIs are functional methods of operations that are constrained by a variety of requirements. As explained in my Opening Report, APIs with these characteristics may not be protectable under copyright law, so it is incorrect to refer to C# and .Net as "proprietary" without detailed analysis of the C# and .Net APIs. Certain aspects of C# and .Net may be protectable, but (as with

OWEN ASTRACHAN REBUTTAL EXPERT REPORT CIVIL ACTION NO. CV 10-03561-WHA

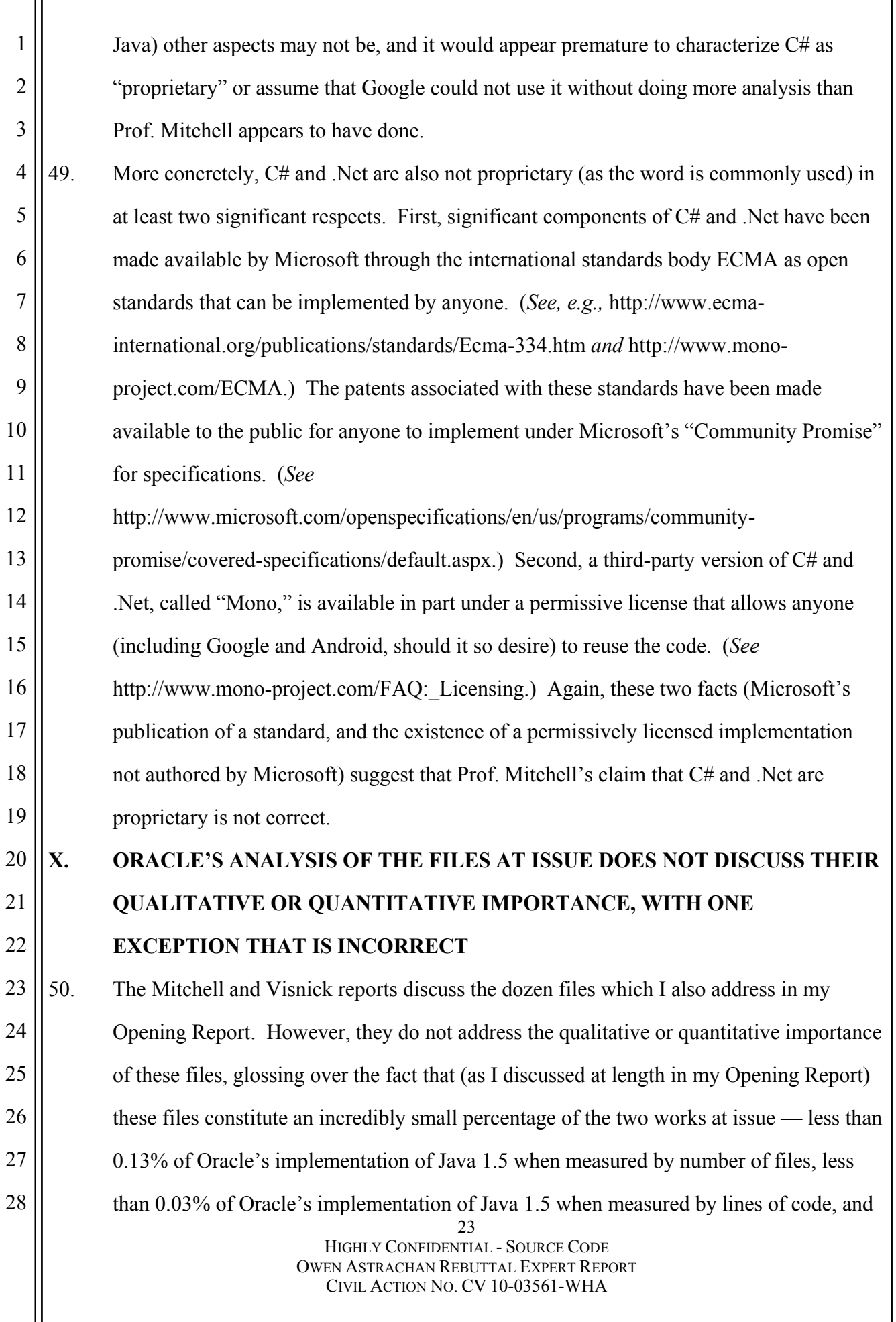

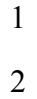

less than 0.02% of Android by number of files and less than 0.005% of Android by lines of code.

3 4 5 6 7 8 9 10 11 12 51. Visnick's report states that 12 Android source code files are copied. These are the same 12 files that I discussed in my opening report. I have not confirmed his methodology, but if he is correct, he admits that at most 12 files out of 57,076 files in Android (0.02%) and 9,479 files in Oracle's implementation of Java 1.5 (0.13%) were copied. When the lines of code that Mr. Visnick alleges are similar are compared, the numbers are even smaller — 0.03% of Oracle's implementation and 0.005% of Android. Thus, assuming that his methodology is correct, all Mr. Visnick's report does is confirm that a very small number and percentage of allegedly copied files are at issue, and Mr. Visnick in fact proves my point in paragraph 150 of my Opening Report that these files represent a quantitatively very small portion of the works at issue.

#### 13 14 52. Mr. Visnick's report makes no attempt at explaining why these 12 files might be qualitatively important to Java or Android.

 $24$ 15 16 17 18 19 20 21 22 23 24 25 26 27 28 53. In comparing the Android APIs to the Java APIs in paragraphs 200-208, outside of the names and organization that is necessary for compatibility and interoperability, Prof. Mitchell never identifies any Android source code that implements these APIs and is identical or even substantially similar to any Oracle source code. Similarly, when discussing use of the method signatures in paragraphs 212-213, he again focuses on one line in each method (the signature) and does not discuss or analyze the source code that implements these methods. As I have shown in paragraphs 13-32 and 34-39, the source code that implements these methods in Android is not substantially similar to any Oracle source code. In fact the method signatures are a tiny percentage of the works at issue; each method signature is typically one line of source code, so the 8190 public methods in the 37 packages at issue constitute less than 0.3% of the 2.8 million lines of code in Java 1.5. Prof. Mitchell glosses over this by saying that there are "hundreds" of files which contain these method signatures, but neither his discussions nor Exhibit Copyright-G actually compare the Oracle implementation to the Google implementation. Actually

2

3

28

doing this comparison, as I have done, shows that the signatures are a very small part of the source code, and that the other components of the source code are not substantially similar.

4 5 6 7 8 9 10 11 12 13 14 54. Prof. Mitchell's comparison of the Android source code files to the APIs, without doing an analysis of the Oracle source code, is at odds with public statements made by Sun. In 2006, Tim Bray, who was then Director of Web Technologies at Sun, stated that in Sun's view, an alternative implementation of the Java APIs would only infringe Sun's rights if there was "a direct and substantial copying of code." He also stated that in Sun's view there was "no issue" with GNU Classpath's implementation of the Java APIs. (*See* "Q&A with Tim Bray," *available at* http://www.zdnet.com/blog/burnette/q-a-with-timbray/200?pg=3.) As I have shown, GNU Classpath, like Android, is an independent implementation of the Java APIs, with no "direct and substantial copying of code," so if GNU Classpath raises no issues, then Android's use of the Java language API specifications should also raise no issues.

15 16 17 18 19 55. Prof. Mitchell's report does state briefly in paragraph 235 that, despite constituting only 0.28% by lines of code of the file Arrays.java, "[n]evertheless, rangeCheck is qualitatively significant to arrays.java, as it is called nine times by other methods in the class." Prof. Mitchell's reliance on frequency of use to assess qualitative significance is misplaced, for several reasons.

20 21 22 23 24 25 56. First, frequency of use is a poor proxy for qualitative significance. For example, in building a car, one designer might choose to use hundreds of 9 mm bolts, while another might choose 3/8 inch bolts. The fact that hundreds of these bolts were used does not mean that the decision to use 9 mm bolts was qualitatively significant to the car's design. Just as the 9 mm bolts perform a mundane function, so too does the rangeCheck method, for the reasons I explained in my Opening Report in paragraphs 153-156.

26 27 57. Second, as a general matter, reuse of a function may or may not be indicative of its qualitative importance; it may indicate simply that something is simple and frequently

 $25$ reused, or perhaps that it is used inefficiently. In fact, while rangeCheck is used nine

2

3

4

5

6

/\*

7

8

times in Oracle's Arrays.java, it is used *only once* in Android's TimSort.java, and *only once* in Android's Comparable TimSort.java.

58. Third, in this specific case, the function is reused multiple times in the Oracle code largely because the programming of Arrays.java is inefficient as a result of constraints imposed by the Java language. A comment in the file indicates that:

> \* The code for each of the seven primitive types is largely identical. \* C'est la vie. \*/

26 HIGHLY CONFIDENTIAL - SOURCE CODE OWEN ASTRACHAN REBUTTAL EXPERT REPORT 9 10 11 12 13 14 15 16 17 18 19 20 21 22 23 24 25 26 27 28 This repetition of identical code is often a sign that code has been repeated needlessly, and in this case, the "c'est la vie" comment from the original programmer seems to perhaps acknowledge that he regretted the "largely identical" code. The code is identical, and reused seven times, because the Java language does not support a feature called "generic functions for primitive types." If the Arrays.java functionality were implemented in a different language that supported this feature, such as  $C_{++}$  or  $C_{+}^{\#}$ , there would be only one copy of rangeCheck, not seven. Thus the metric of number of calls is not a measure of the importance of rangeCheck, but rather of the inadequacies imposed by the Java language. These seven sets of "largely identical" code explain seven of the nine uses of rangeCheck. The other two uses are similar in that they are also called prior to sorting arrays, but for sorting arrays of Objects rather than primitive types. As a result, it is incorrect to say that the mere numerical use of rangeCheck makes the function qualitatively significant; instead, a more plausible interpretation is that the nine uses of rangeCheck in Arrays.java justify a conclusion that the file was written to cope with inadequacies of the Java language, incorrectly inflating any alleged importance of rangeCheck. (TimSort.java and ComparableTimSort.java do not have to cope with this inadequacy because they do not operate on the so-called primitive types.) 59. Finally, it should be noted that Arrays.java, TimSort.java, and ComparableTimSort.java all provide the functionality of sorting arrays. As noted in my Opening Report, at the time Oracle was first made aware of TimSort.java and ComparableTimSort.java, Oracle's

CIVIL ACTION NO. CV 10-03561-WHA

## Case3:10-cv-03561-WHA Document391 Filed09/06/11 Page30 of 42

reaction was not to complain of any alleged "copying," but rather to accept TimSort.java and ComparableTimSort.java *as contributions to Java to be distributed to every single user of Java*, and to praise the author's contribution as significantly increasing the speed and performance of Java. That this one, very brief segment of these two files is similar to code in Arrays.java should strongly suggest (even to someone untrained in programming) that the important part of the TimSort.java and ComparableTimSort.java files are the over 900 lines that are completely different (as opposed to the allegedly similar 9 lines of code), since it is this different part that had such a significant impact on the functionality and efficiency of the software. As a result of these four points, and in agreement with the analysis in my Opening Report, it is my opinion that this method is not qualitatively significant, either to the file Arrays.java or to the infringed work as a whole.

12 13 14 15 16 17 60. I reserve the right to update and refine my opinions and analyses based on any additional materials or information that may come to my attention in the future, including additional contentions by Oracle as well as any rulings issued by the Court in this case. I also reserve the right to supplement my opinions and analyses as set forth in this report in light of any expert reports submitted by Oracle and in light of any deposition or trial testimony of Oracle's experts.

19 DATED: August 12, 2011

1

2

3

4

5

6

7

8

9

10

11

18

20

21

22

23

24

25

26

27

28

 $\cup$   $\cup$   $\vee$ 

Owen Astrachan, Ph.D.

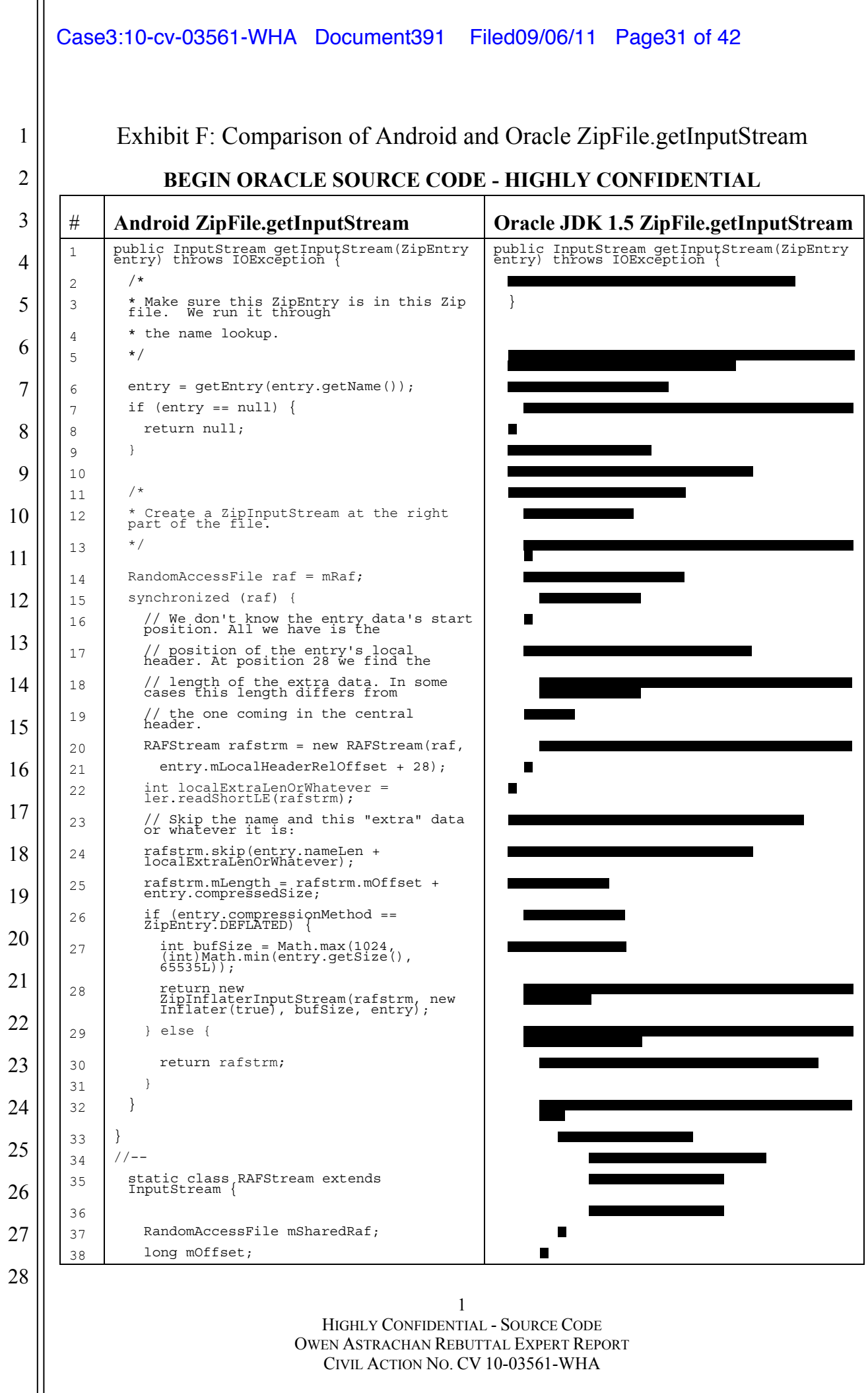

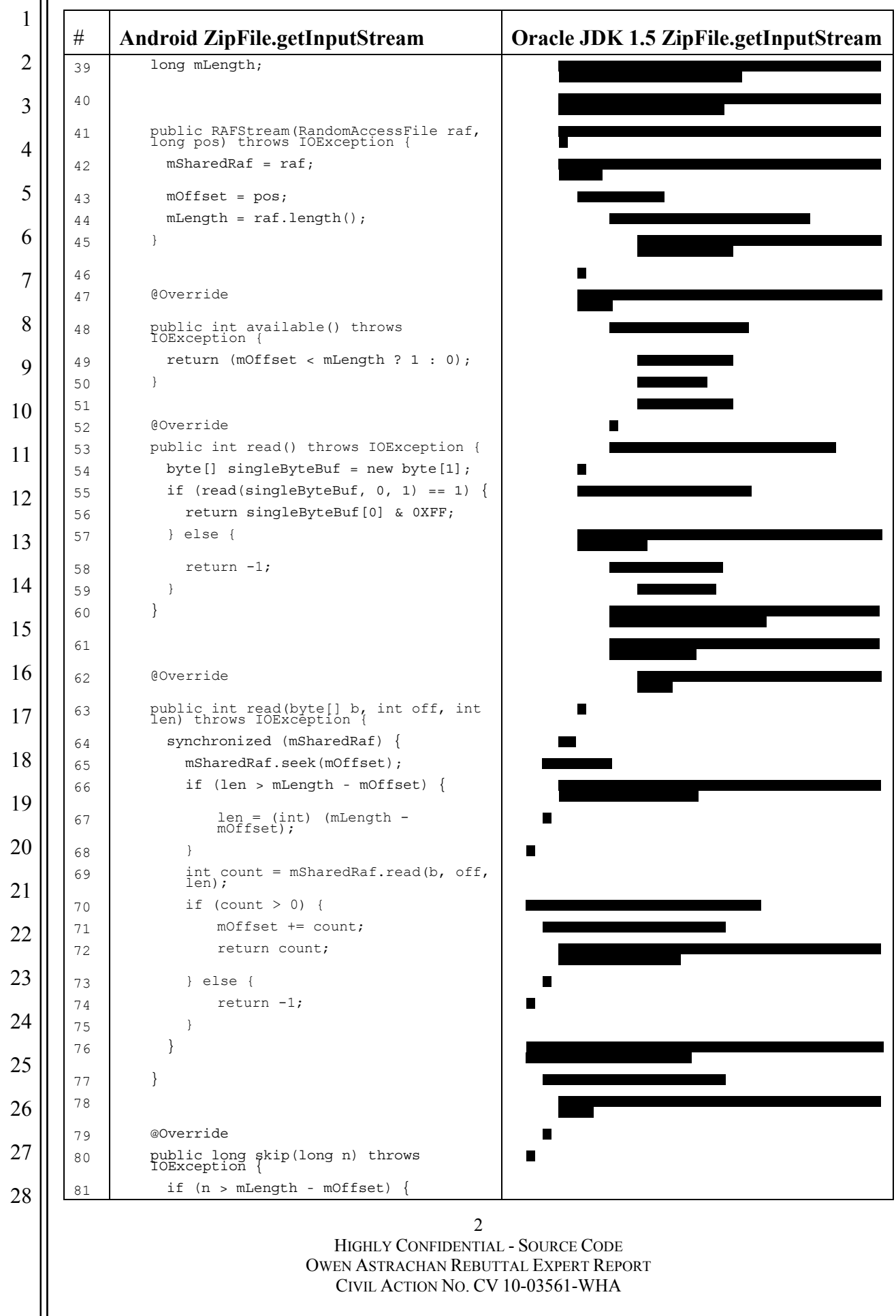

## Case3:10-cv-03561-WHA Document391 Filed09/06/11 Page33 of 42

 HIGHLY CONFIDENTIAL - SOURCE CODE OWEN ASTRACHAN REBUTTAL EXPERT REPORT CIVIL ACTION NO. CV 10-03561-WHA # **Android ZipFile.getInputStream Oracle JDK 1.5 ZipFile.getInputStream** 82 n = mLength - mOffset; } ................................ mOffset += n; return n; ............................ } ............... } ................................... ................. //-- ............ . The contract of the contract of the contract of the contract of the contract of the contract of the contract of the contract of the contract of the contract of the contract of the contract of the contract of the co 90 static class ZipInflaterInputStream extends InflaterInputStream { .......................... 92 | ZipEntry entry; 93 long bytesRead = 0; **. 120 . 120 . 120 . 120 . 120 . 120 . 120 . 120 . 120 . 120 . 120 . 120 . 120 . 120 . 120 . 120 . 120 . 120 . 120 . 120 . 120 . 120 . 120 . 120 . 120 . 120 . 120 . 120 . 120 . 120 . 120 . 120 . 120 . 120 . 120 . 120** 95 public ZipInflaterInputStream(InputStream is, Inflater inf, int bsize, ZipEntry entry) { 96 super(is, inf, bsize); 97 this.entry = entry; 98 } ......................................... ........................ ......................... 100 @Override 101 public int read(byte[] buffer, int off, int nbytes) throws IOException { ....................................... 102 int i = super.read(buffer, off, and interest);<br>mbytes); if (i != -1) { bytesRead += i; .............. } ............... return i; ................. } ..................................... ..... ..................................... ........... @Override ................... 110 public int available() throws IOException { 111 if (closed) { ................................ // Our superclass will throw an exception, but there's a jtreg test that // explicitly checks that the InputStream returned from ZipFile.getInputStream ............................... 114 // returns 0 even when closed. 115 return 0; ................................... ......... 116 } ................................... .... 117 return super.available() == 0 ? 0 :  $\blacksquare$ <br>(int) (entry.getSize() - bytesRead); **} l i** } } .................................. ....................................... .............................. ....................

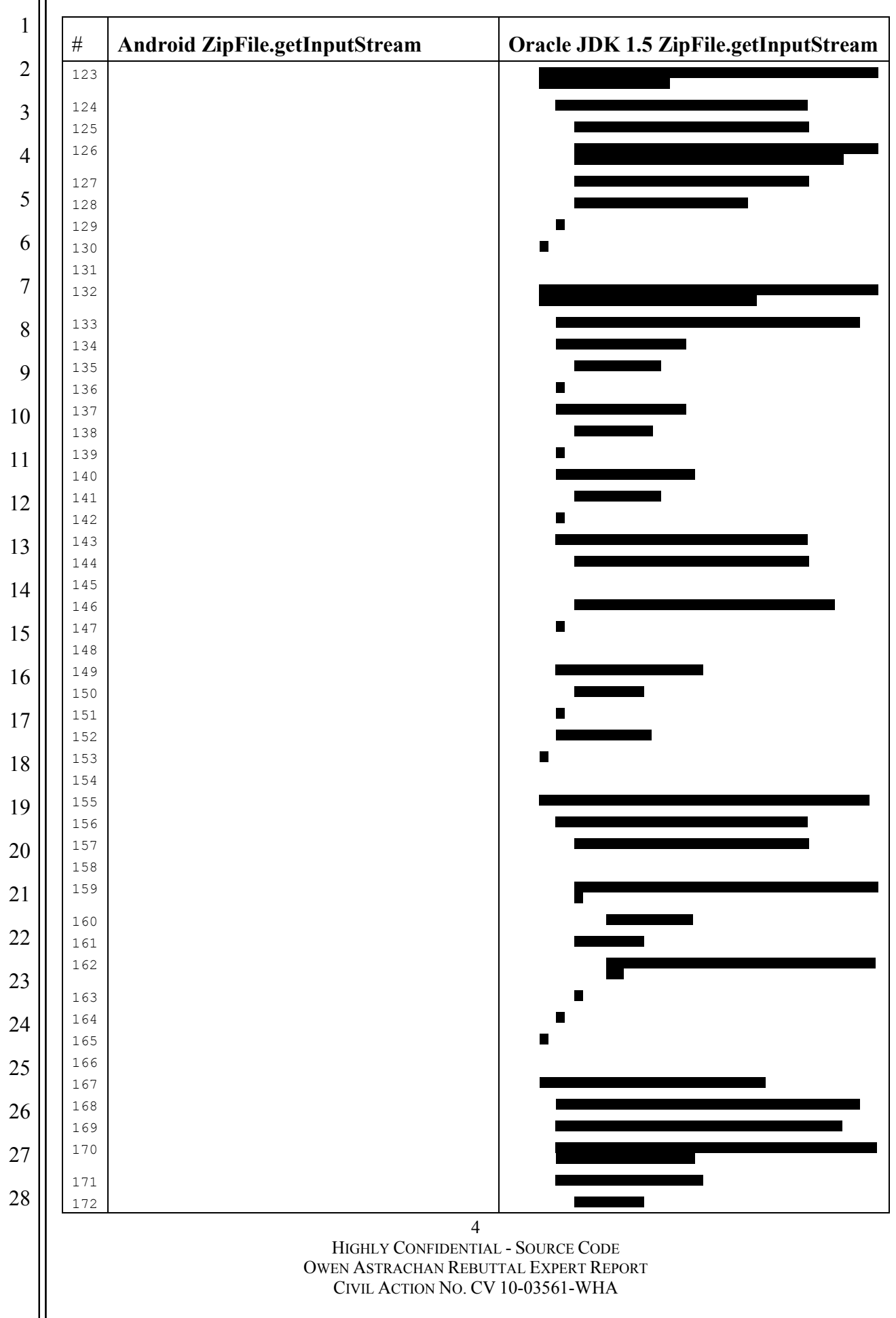

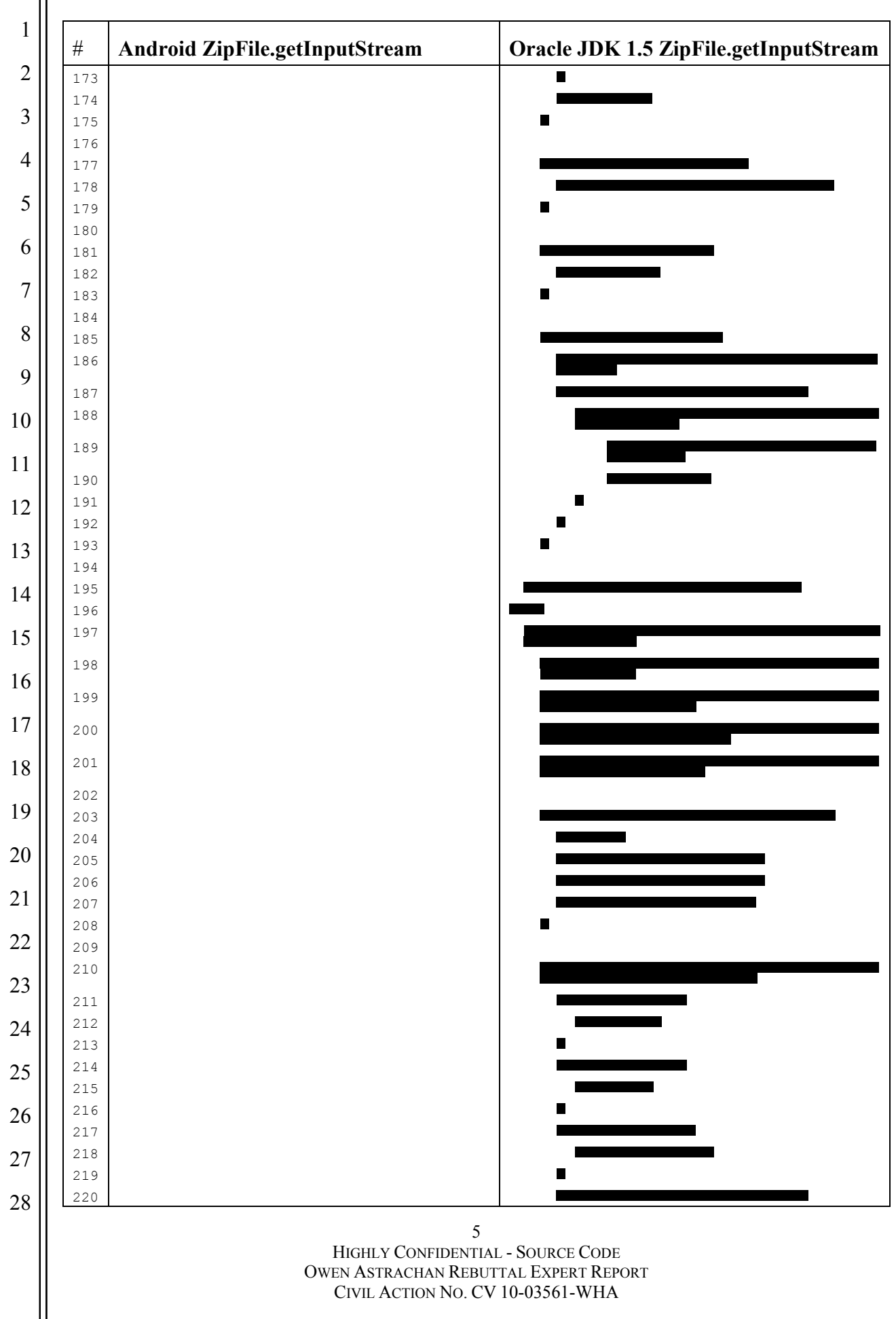

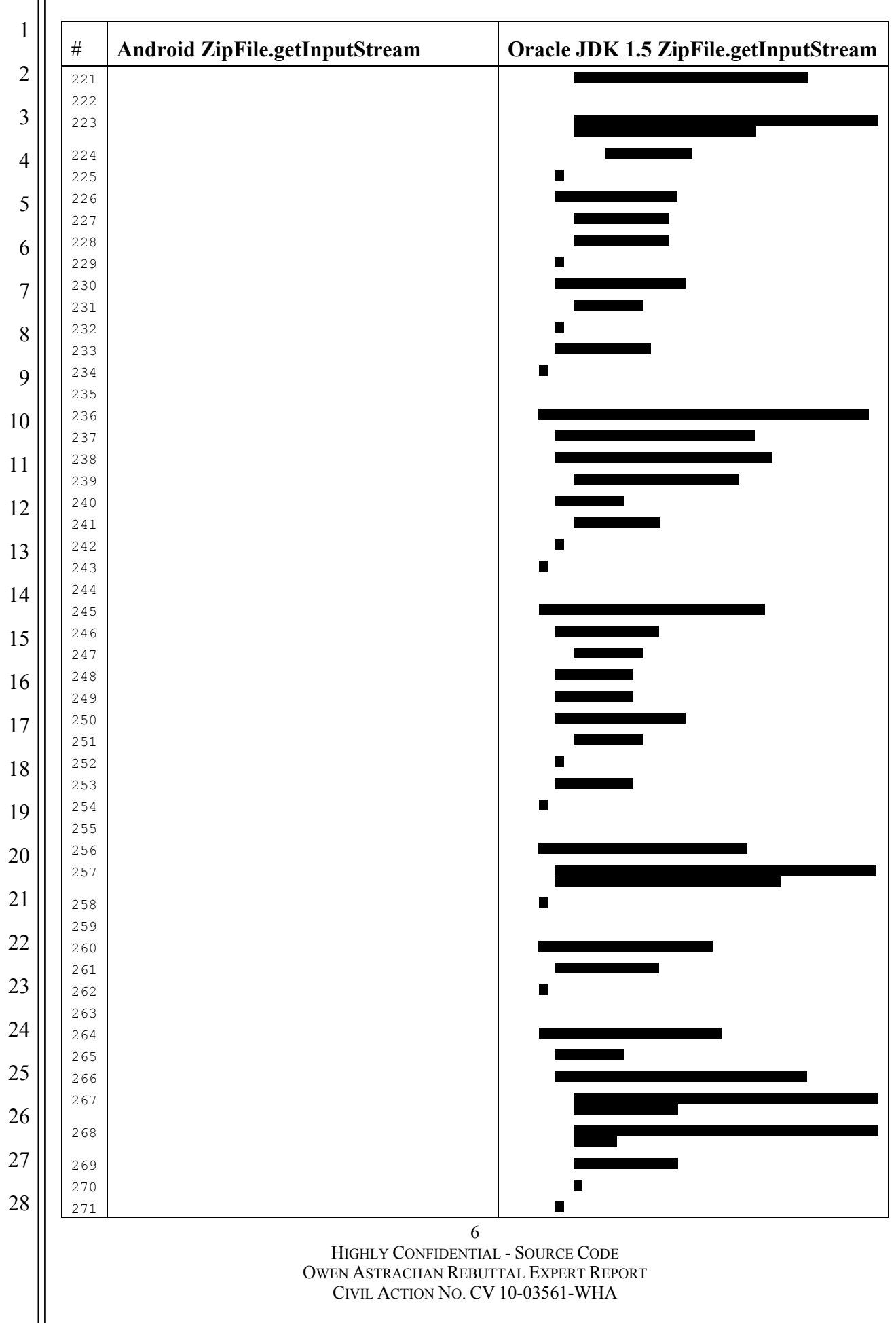

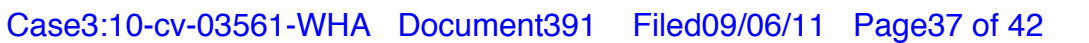

Ш

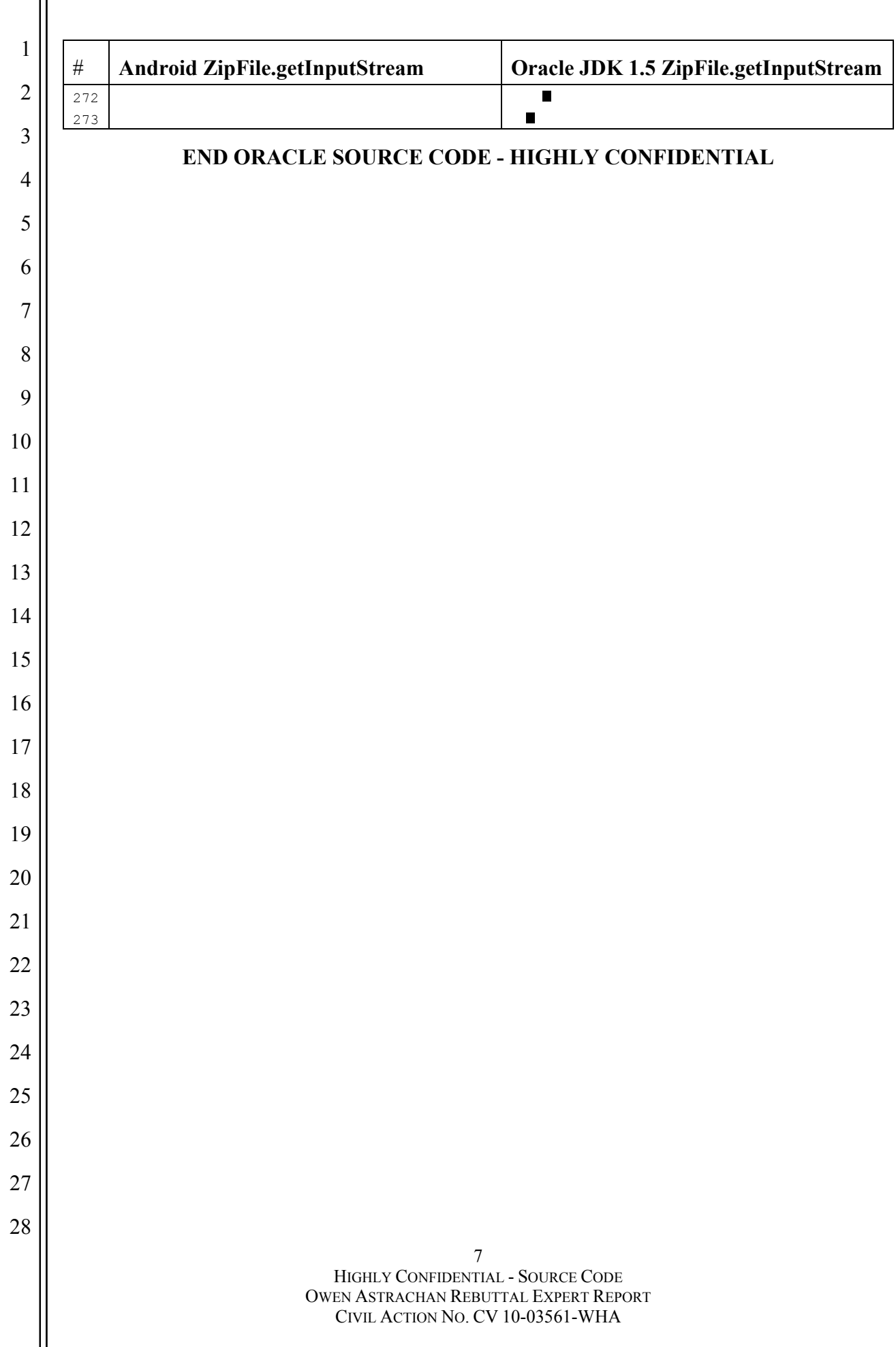

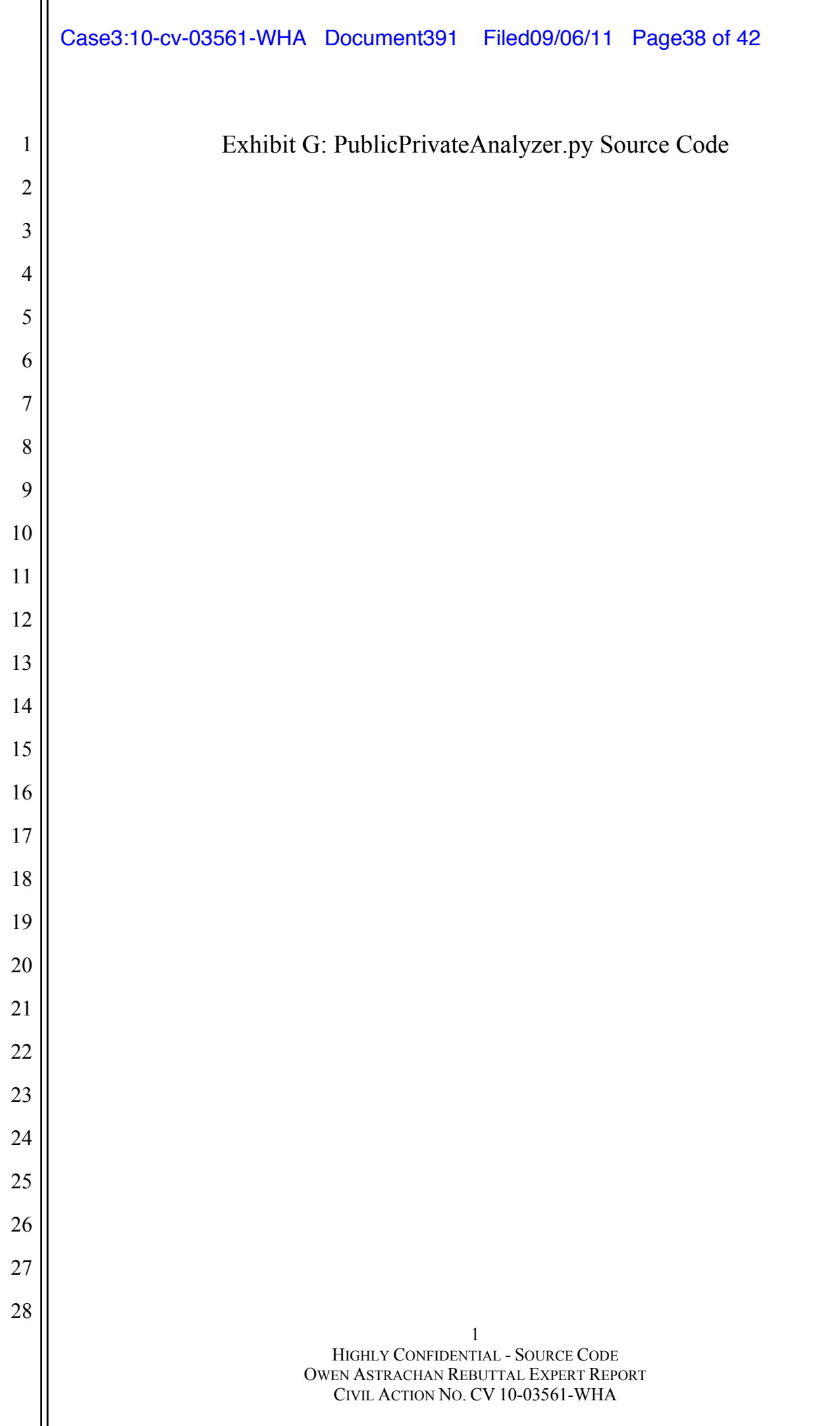

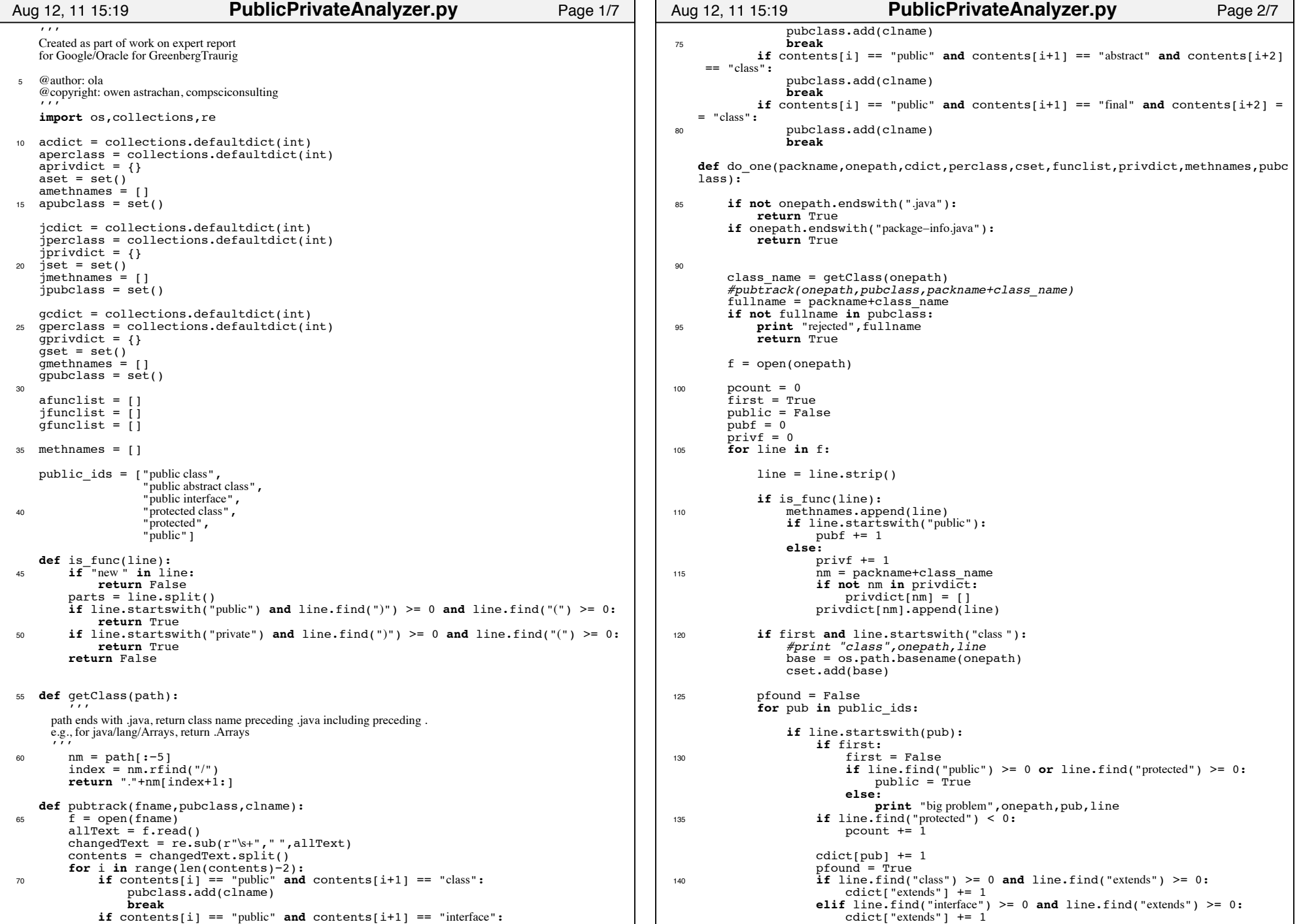

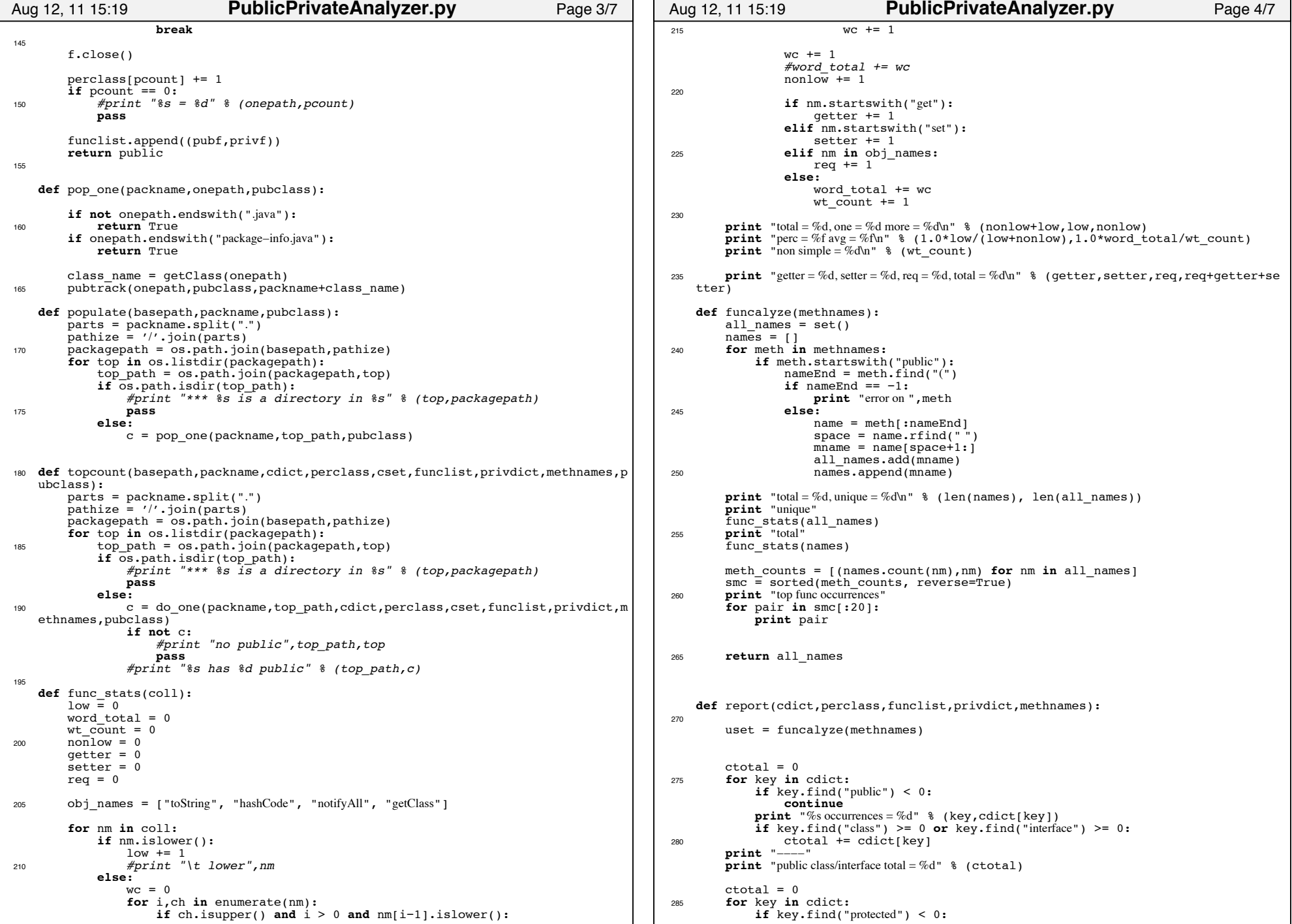

Printed by Owen L. Astrachan

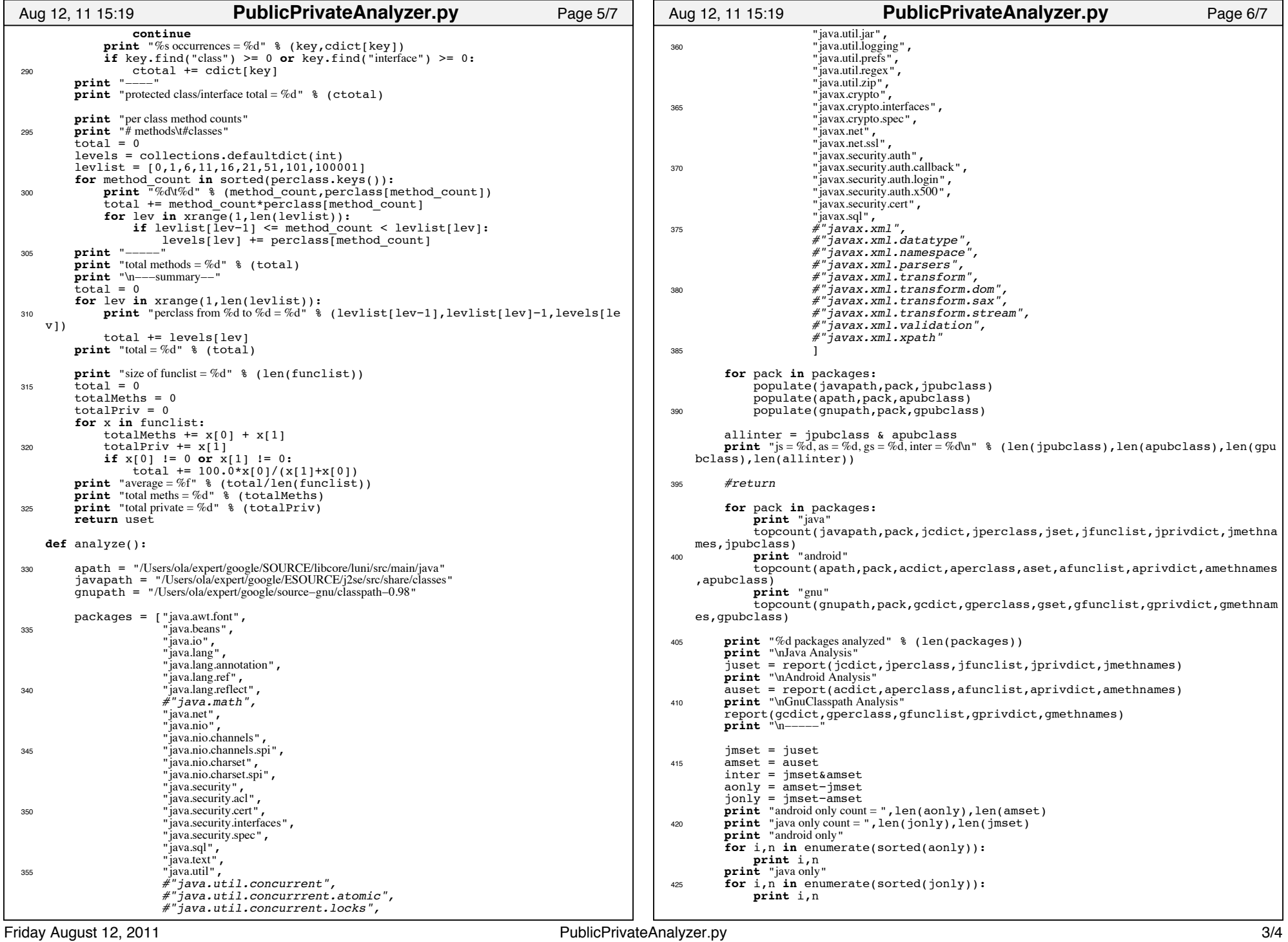

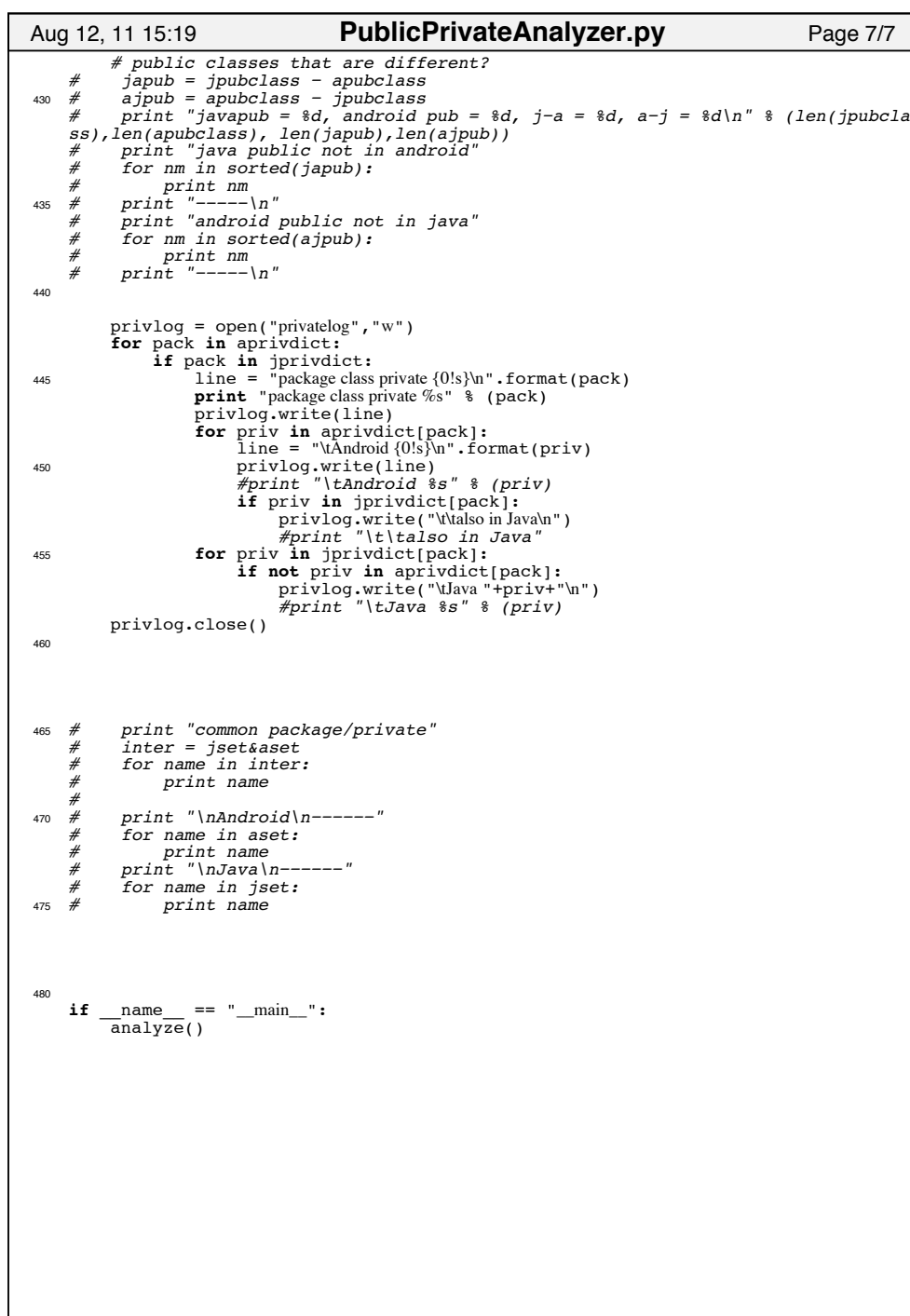